### TAPAS: Generating Parallel Accelerators from Parallel Programs

Steven Margerm<sup>1</sup>, Amirali Sharifian<sup>1</sup>, Apala Guha<sup>1</sup> Gilles Pokam<sup>2</sup>, Arrvindh Shriraman<sup>1</sup>

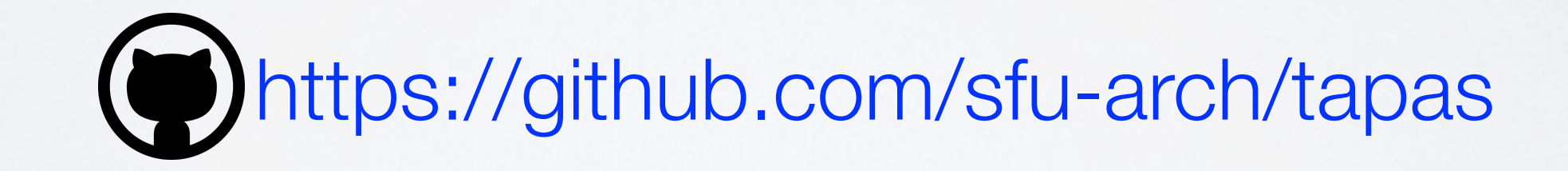

Simon Fraser University<sup>1</sup>, Intel Corp.<sup>2</sup>

1

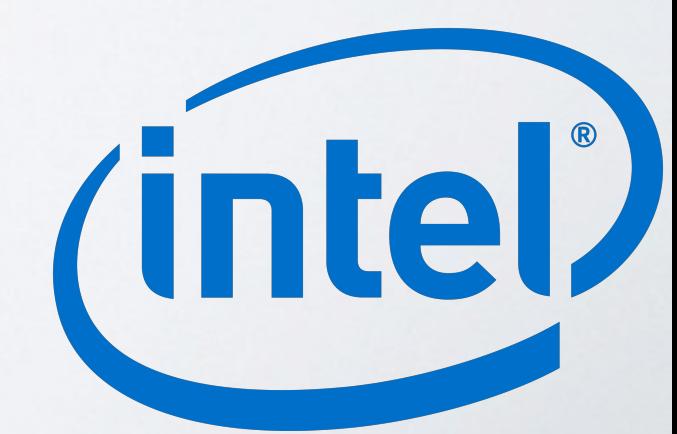

## Motivation

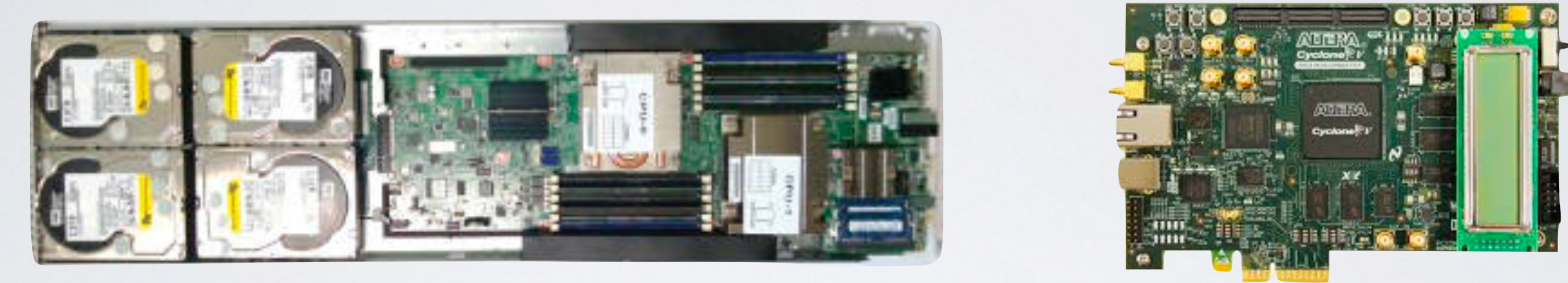

#### FPGAs are everywhere

- Lots parallelism
	- 150\$ Cyclone V SoC 60 stencil tasks
- 10s of cycles for invoking a hardware "task"
- •Fine-grain parallelism
	- Cyclone V. 512 arithmetic ops

# High Level Synthesis

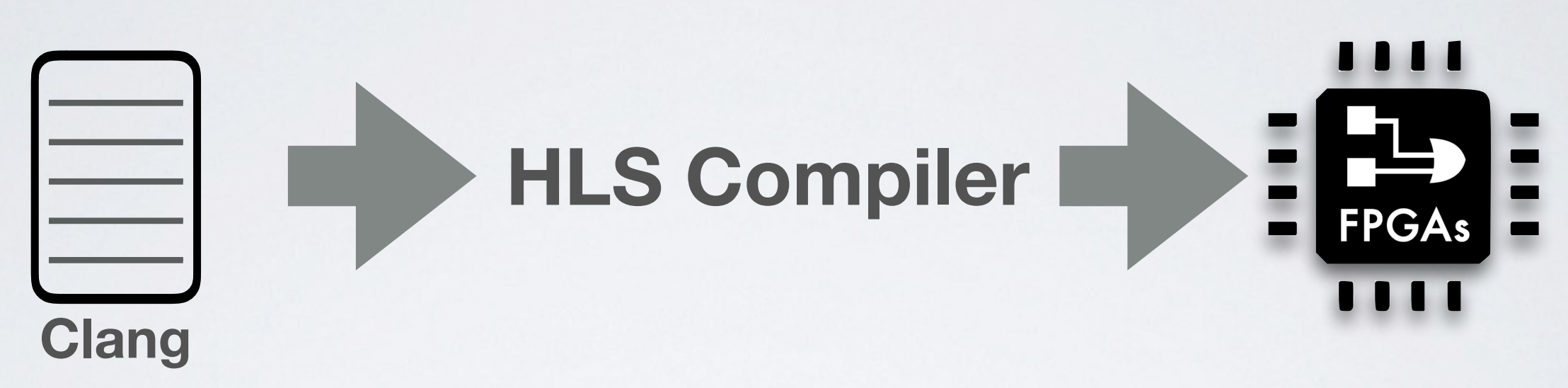

- •Mixes schedule and algorithm -#pragma
- Static schedule -limited concurrency control
- •Domain specific templates -generalizable ?

### TAPAS: Auto generating Parallel Dataflow Accelerator

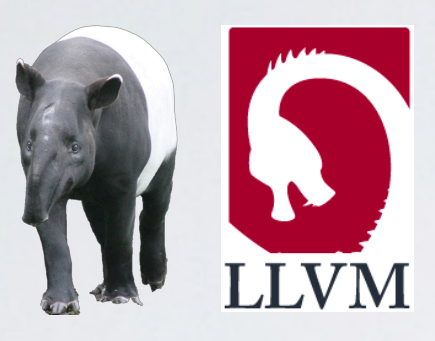

•**MIT's parallel compiler(TAPIR)**

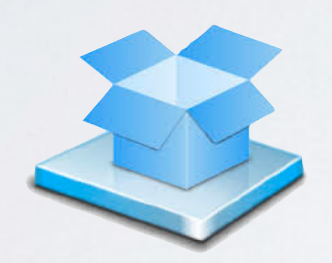

- •**Hardware component library:** 
	- like UCB Rocket, but for accelerators

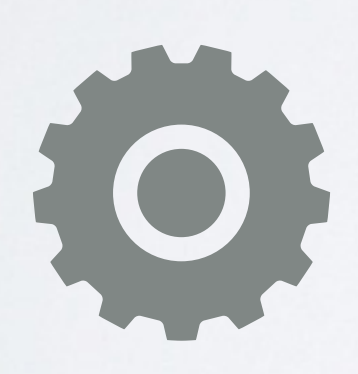

- •**Generator** 
	- synthesizing RTL from compiler IR

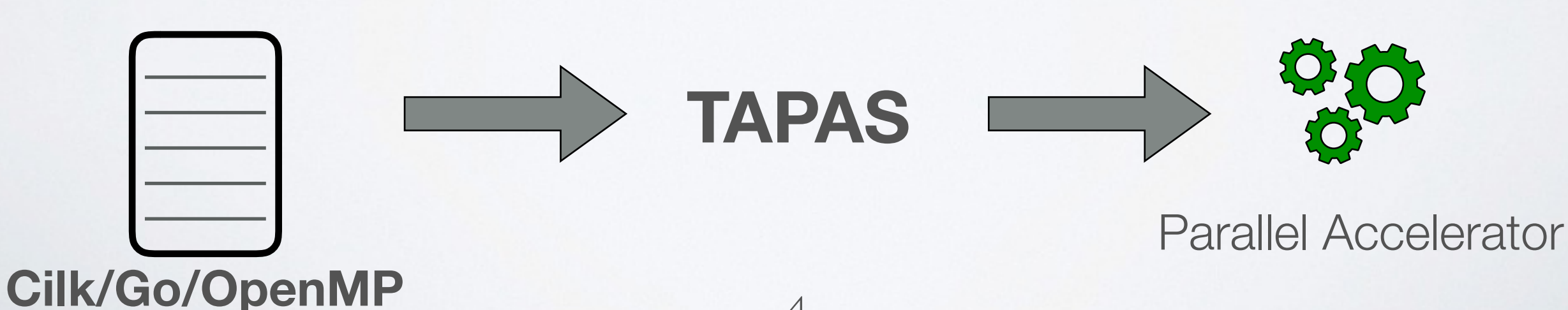

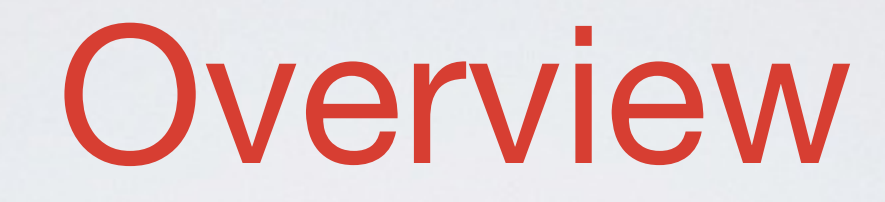

•HLS Challenge: Static Parallelism

•TAPAS : modular high level synthesis

• TAPAS: generating task units

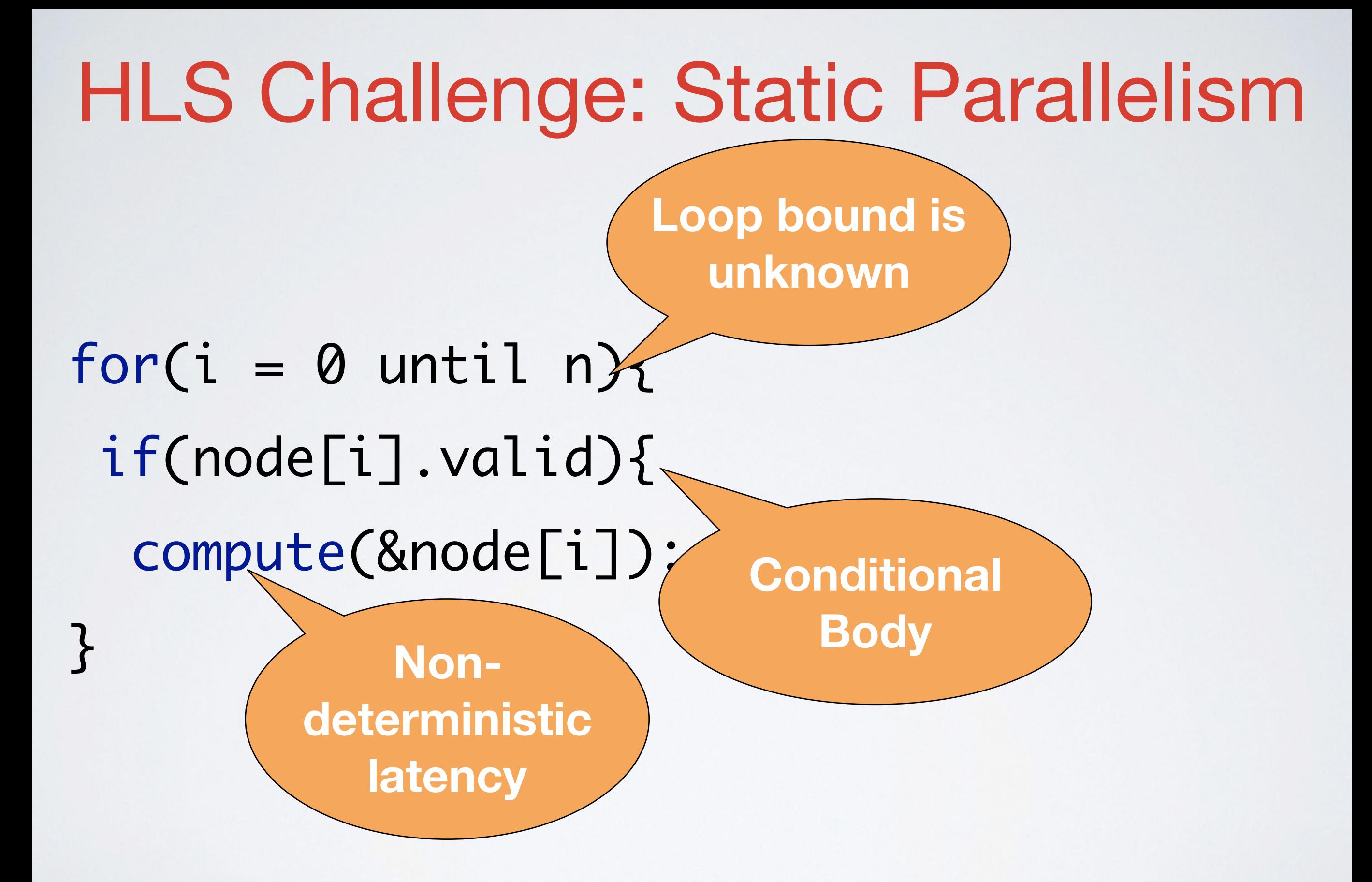

## HLS Challenge: Static Parallelism

### Unrolled Program **Hardware**

#pragma UNROLL 2

}

- for( $i = 0$  until n){
	- if(node[i].valid){ compute(&node[i]);

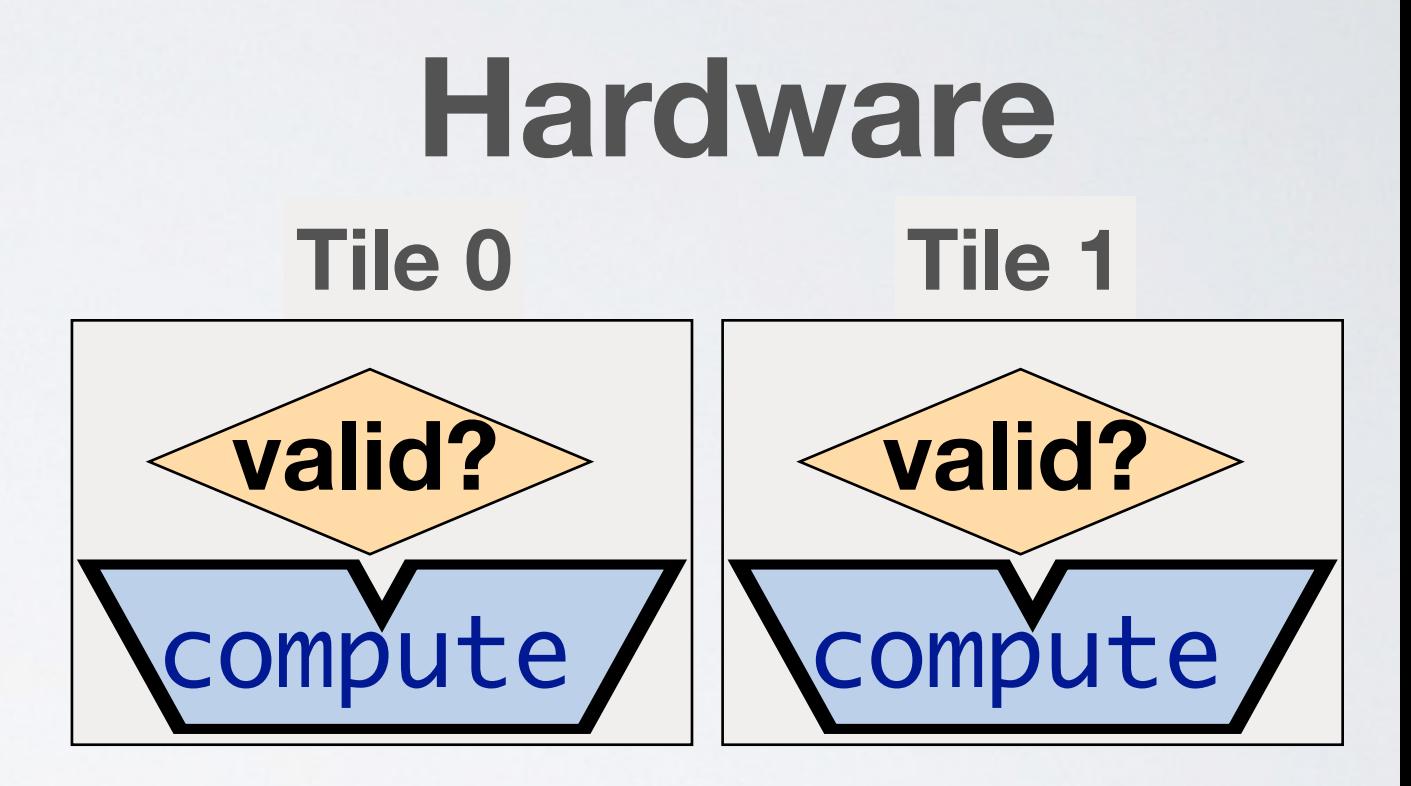

### Worst case schedule  $\rightarrow$  Low utilization

### Our Approach: Dynamic Parallelism

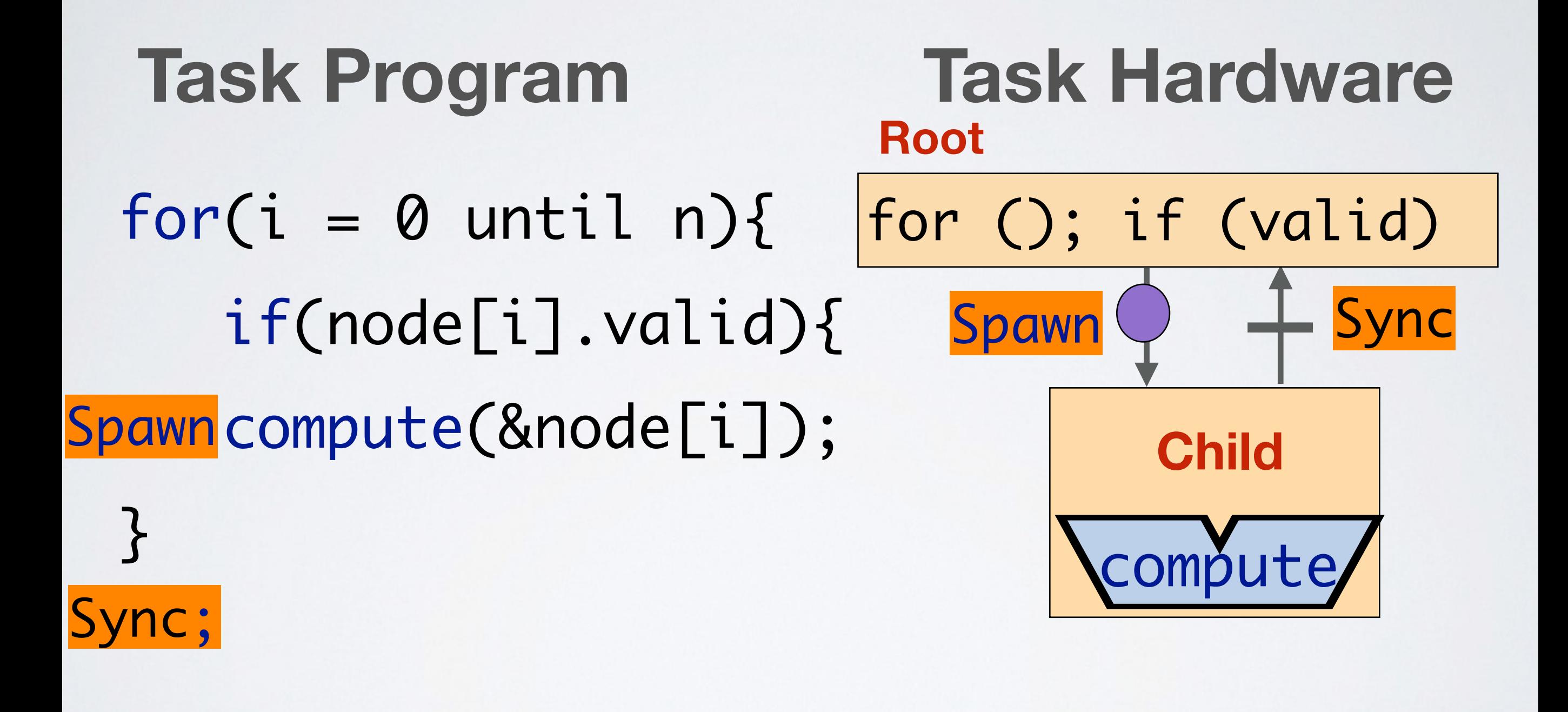

Run time schedule —> High utilization

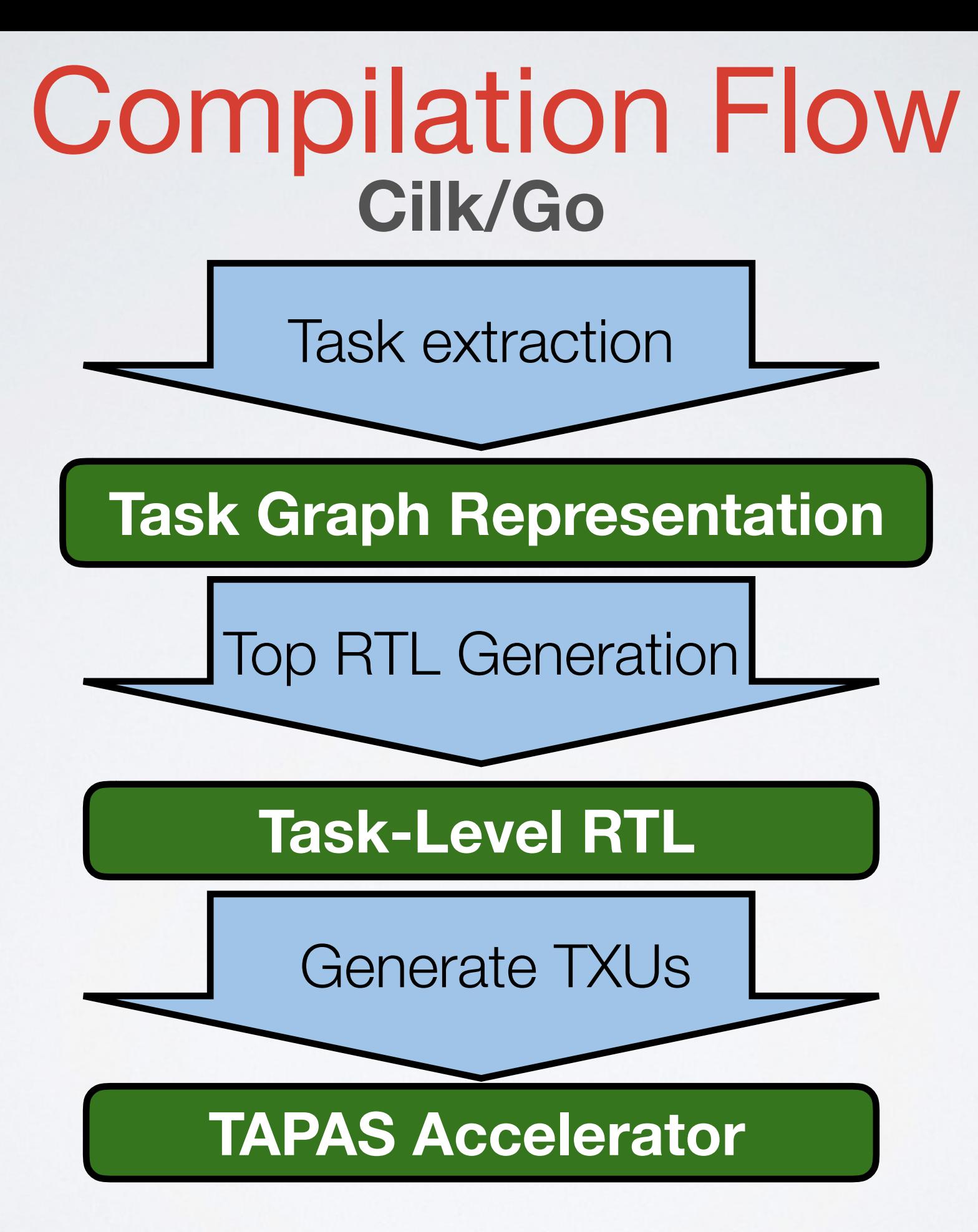

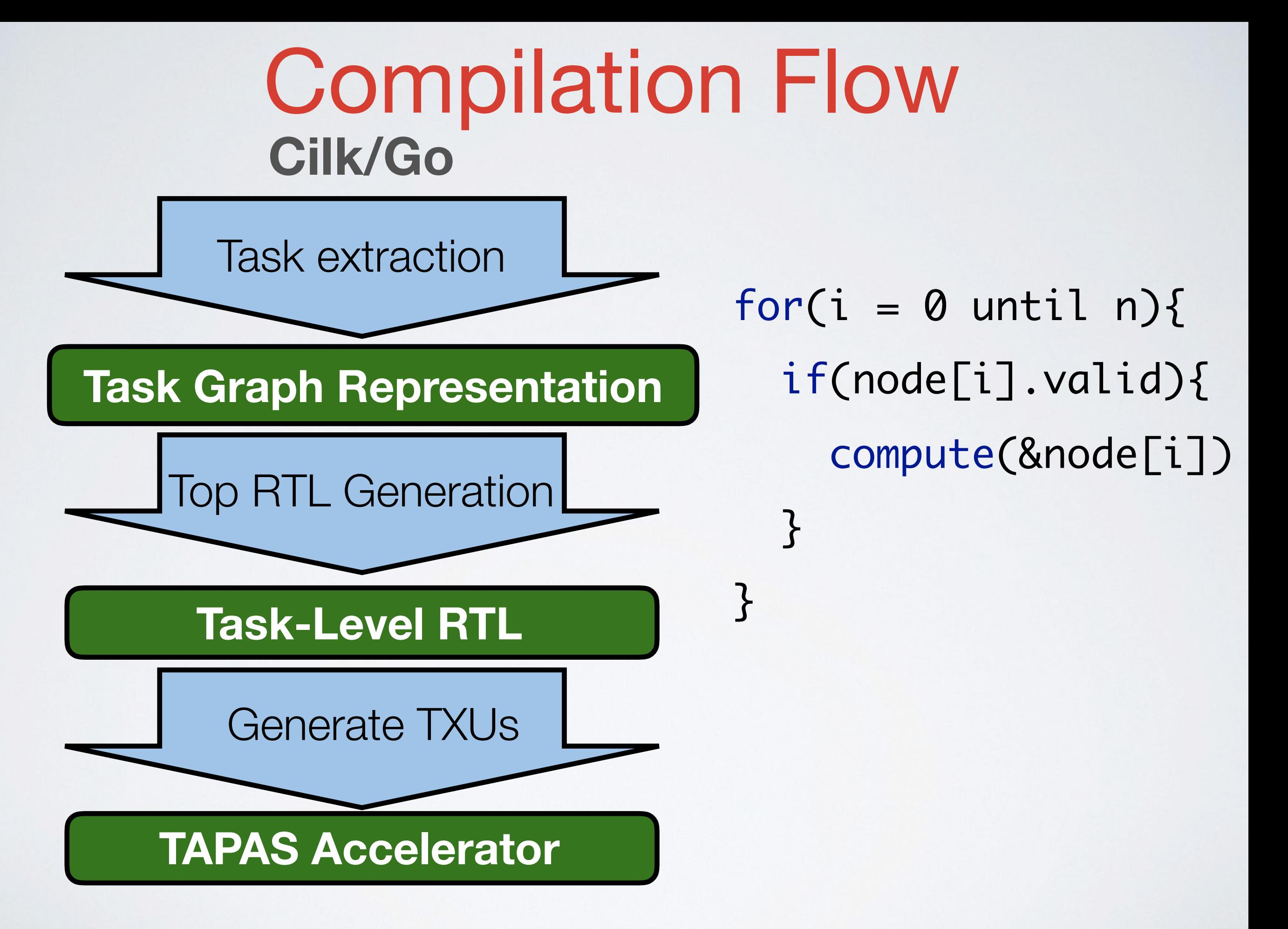

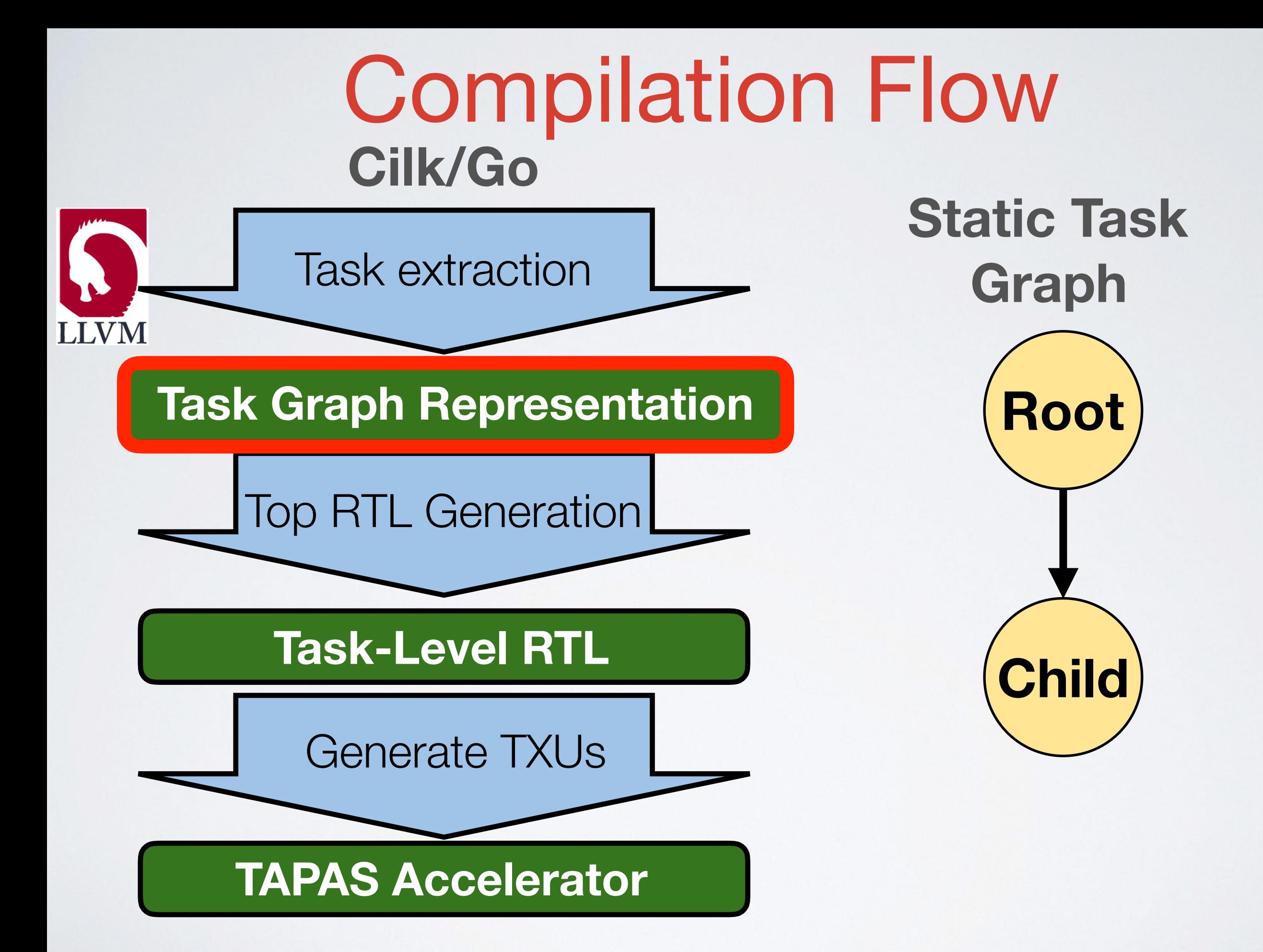

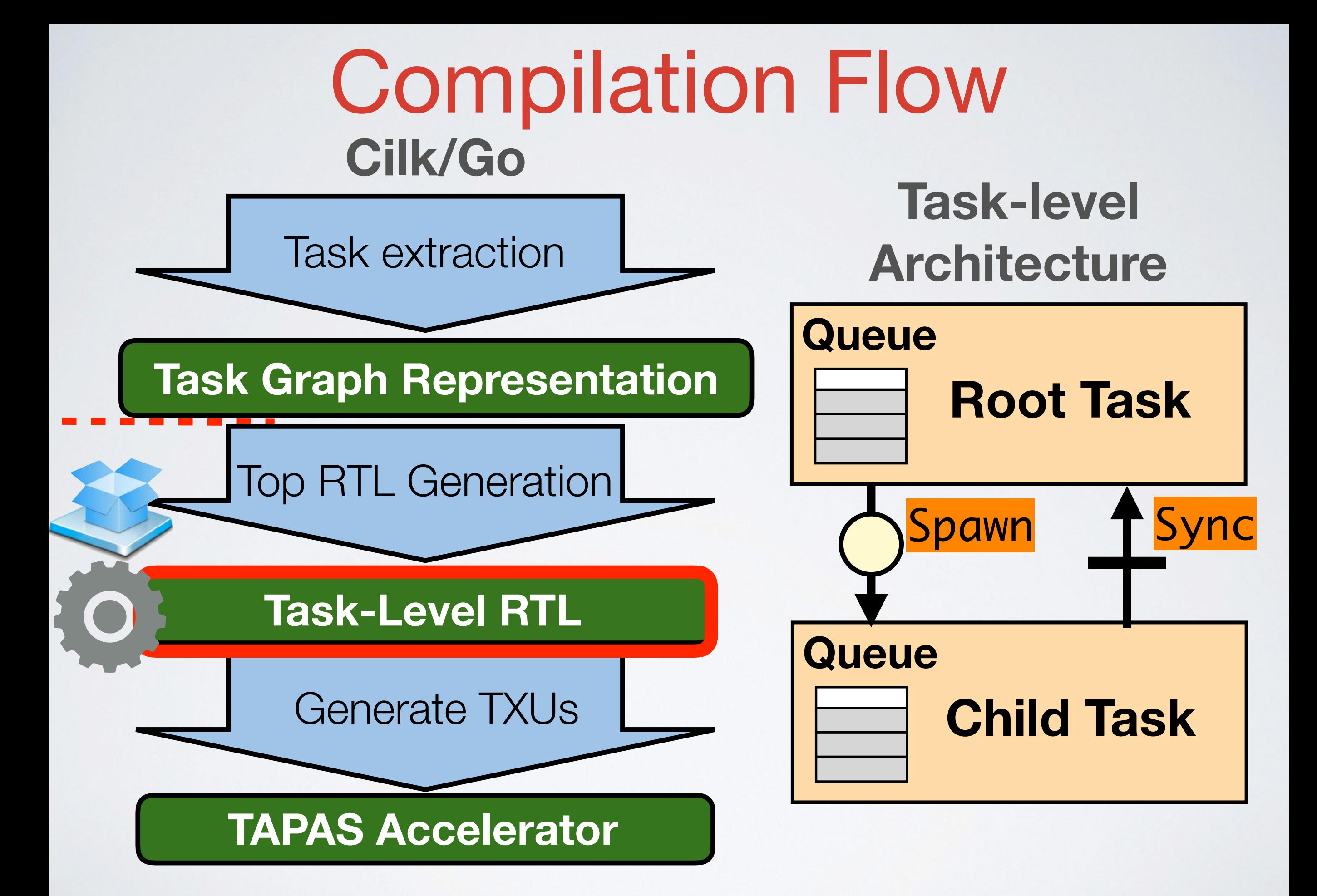

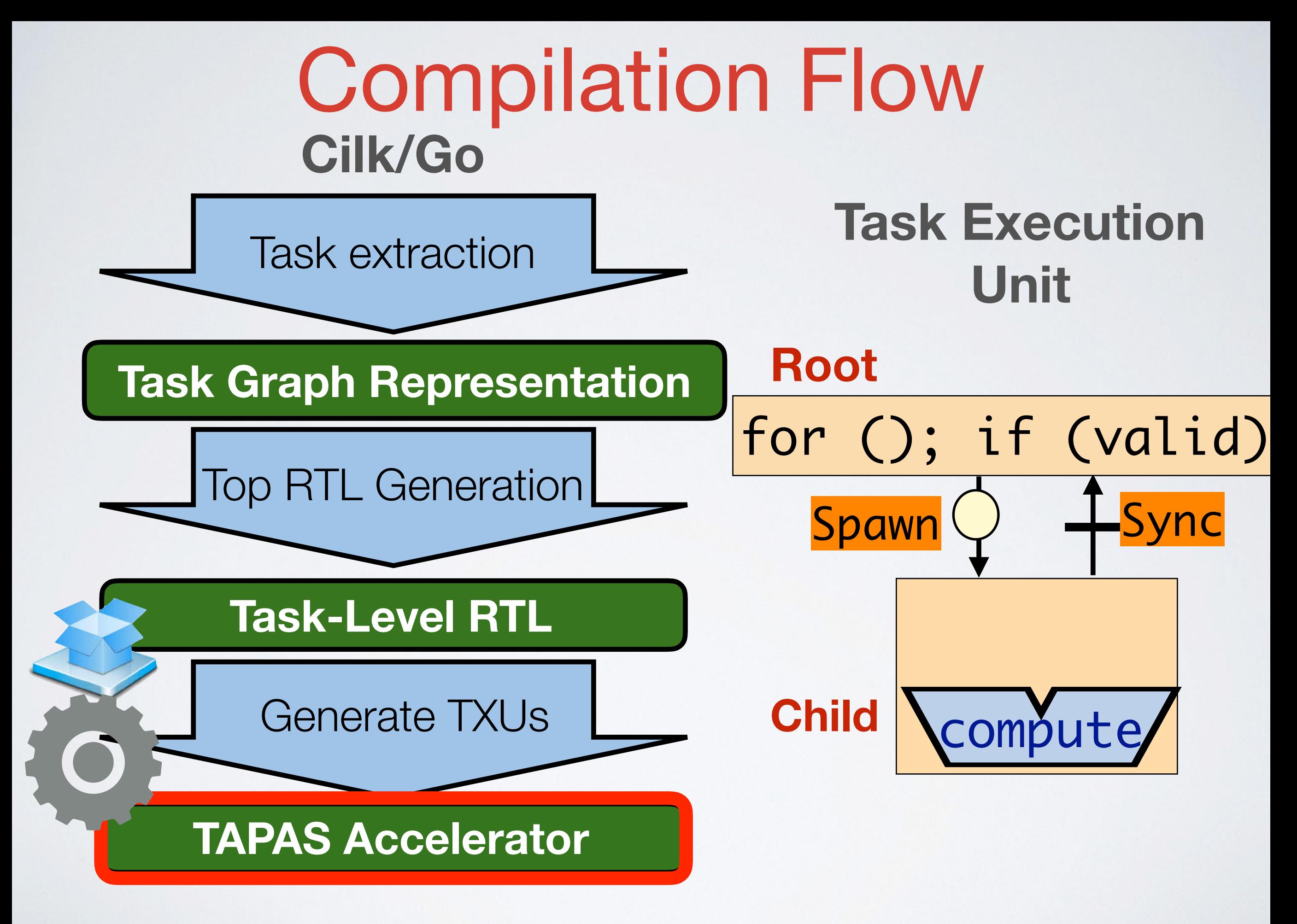

- Static Task Graph  $cilk_for(i = 0 \text{ until } n)$  $cilk_for(j = 0 \text{ until } n)$  $c[i][j] =$  $a[i][j]+b[i][j];$  } }<br>} **T0 T1** for\_i for\_j **•Parallel Compiler**  • Captures Spawn and Sync from IR
- **•Task Extractor:**

•Wraps each task in a first class entity

**T2**

body

## Task-Level Architecture

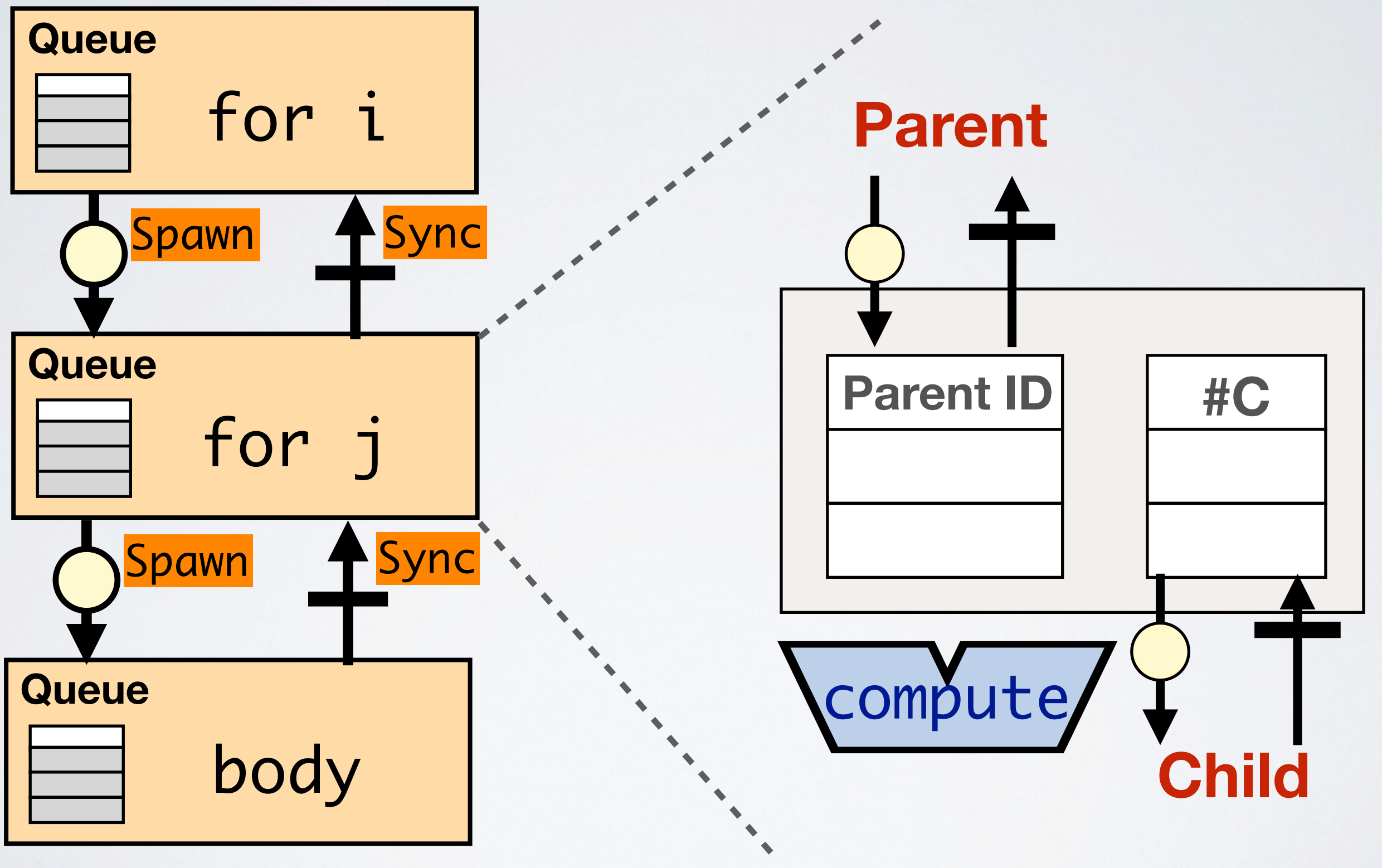

**Heterogeneous!** 

#### **Asynchronous!**

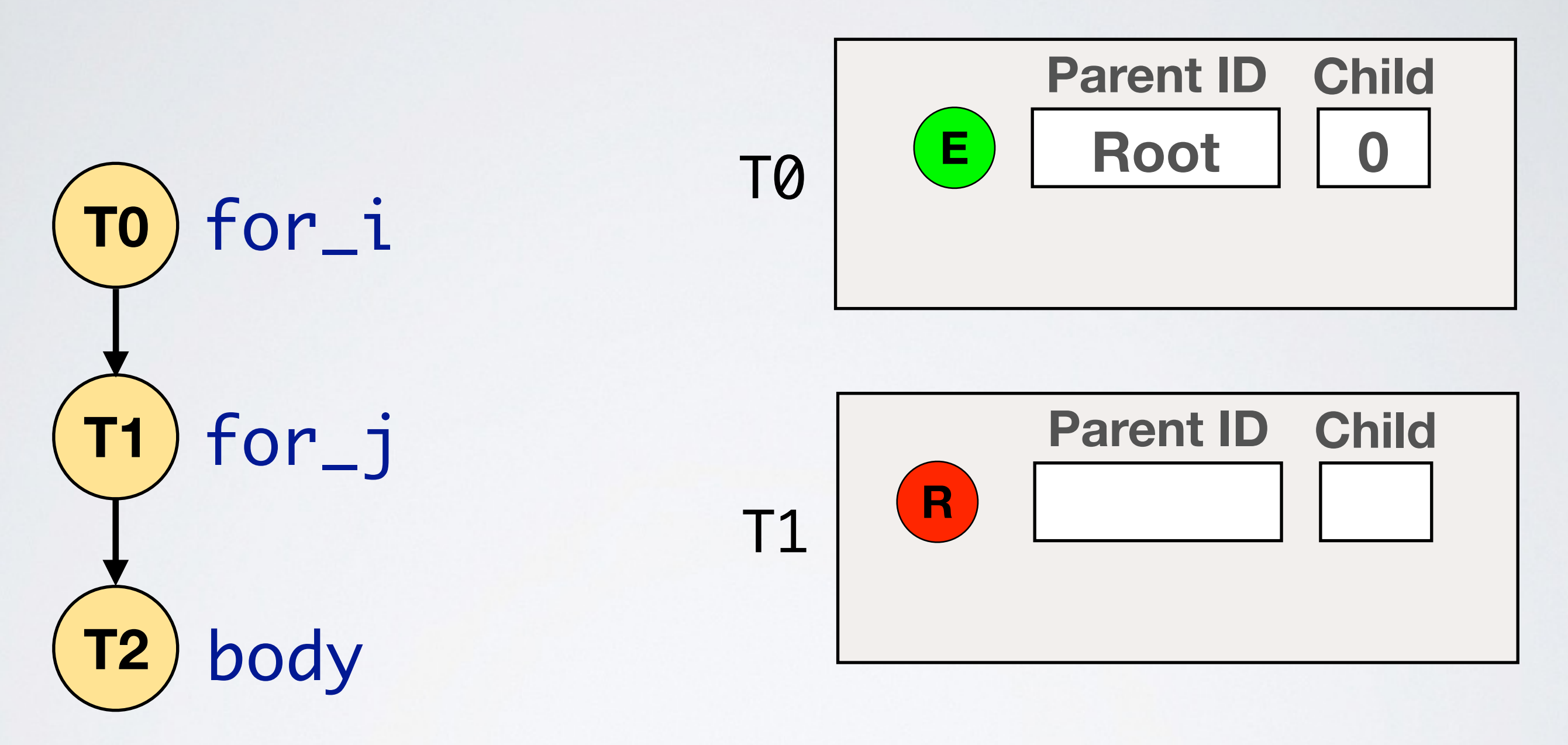

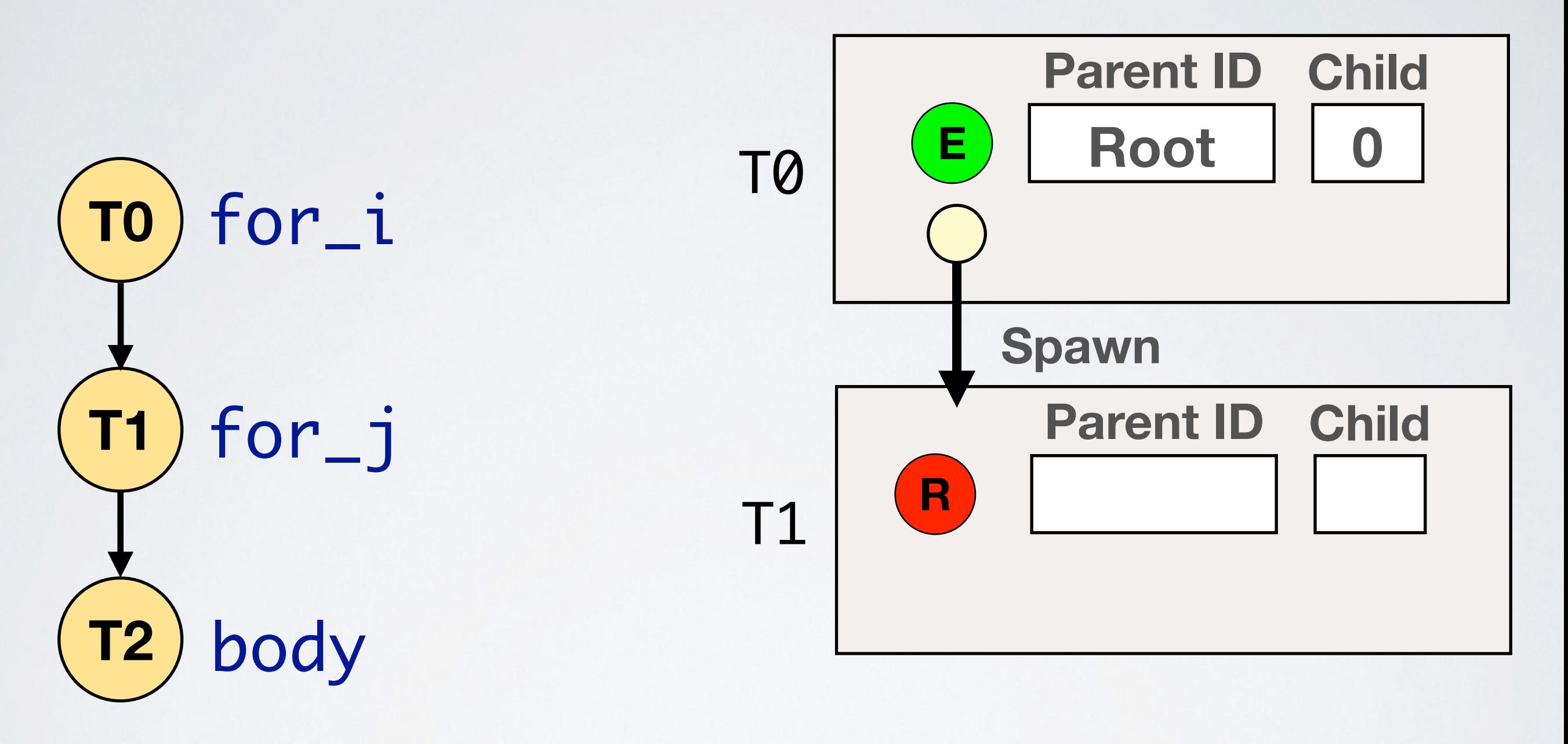

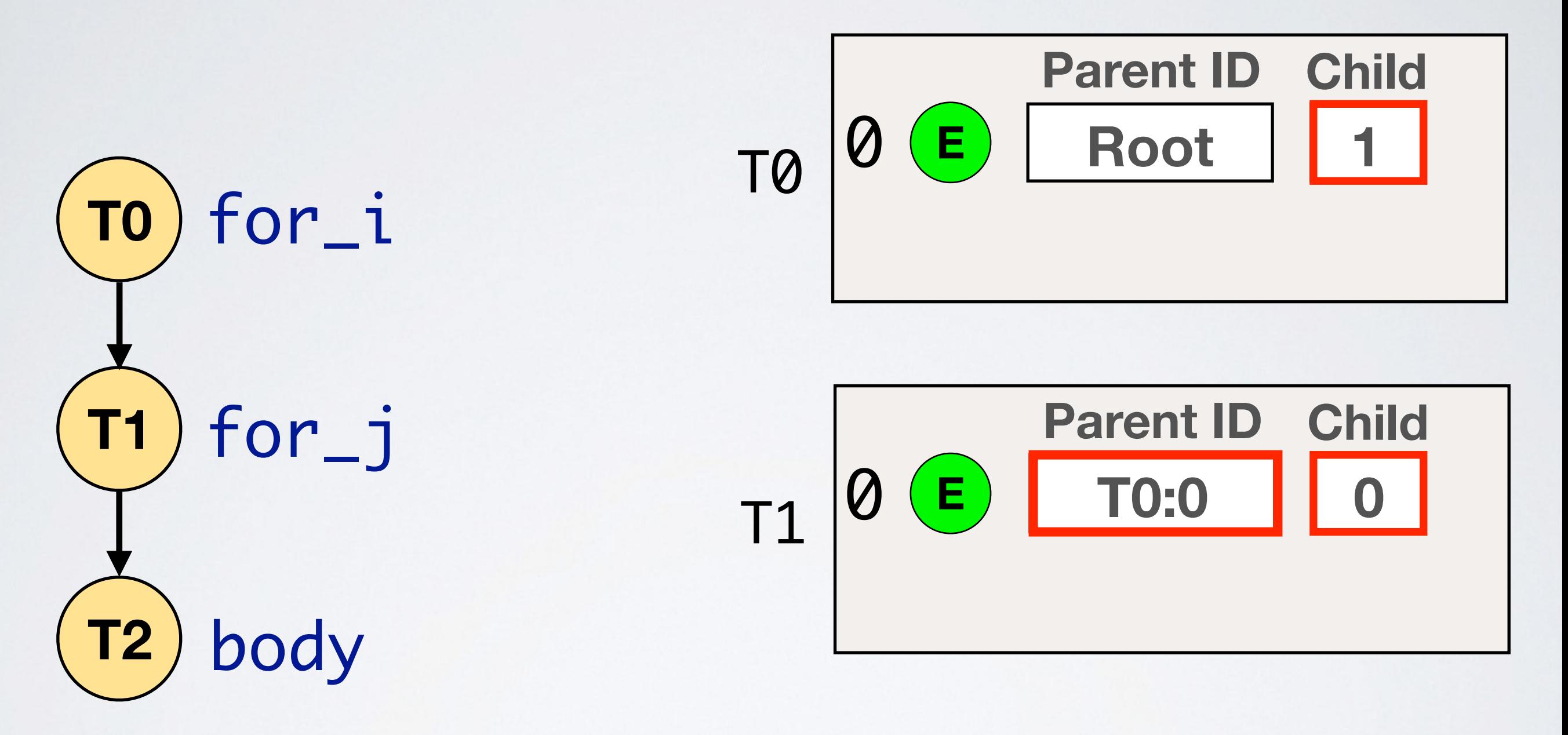

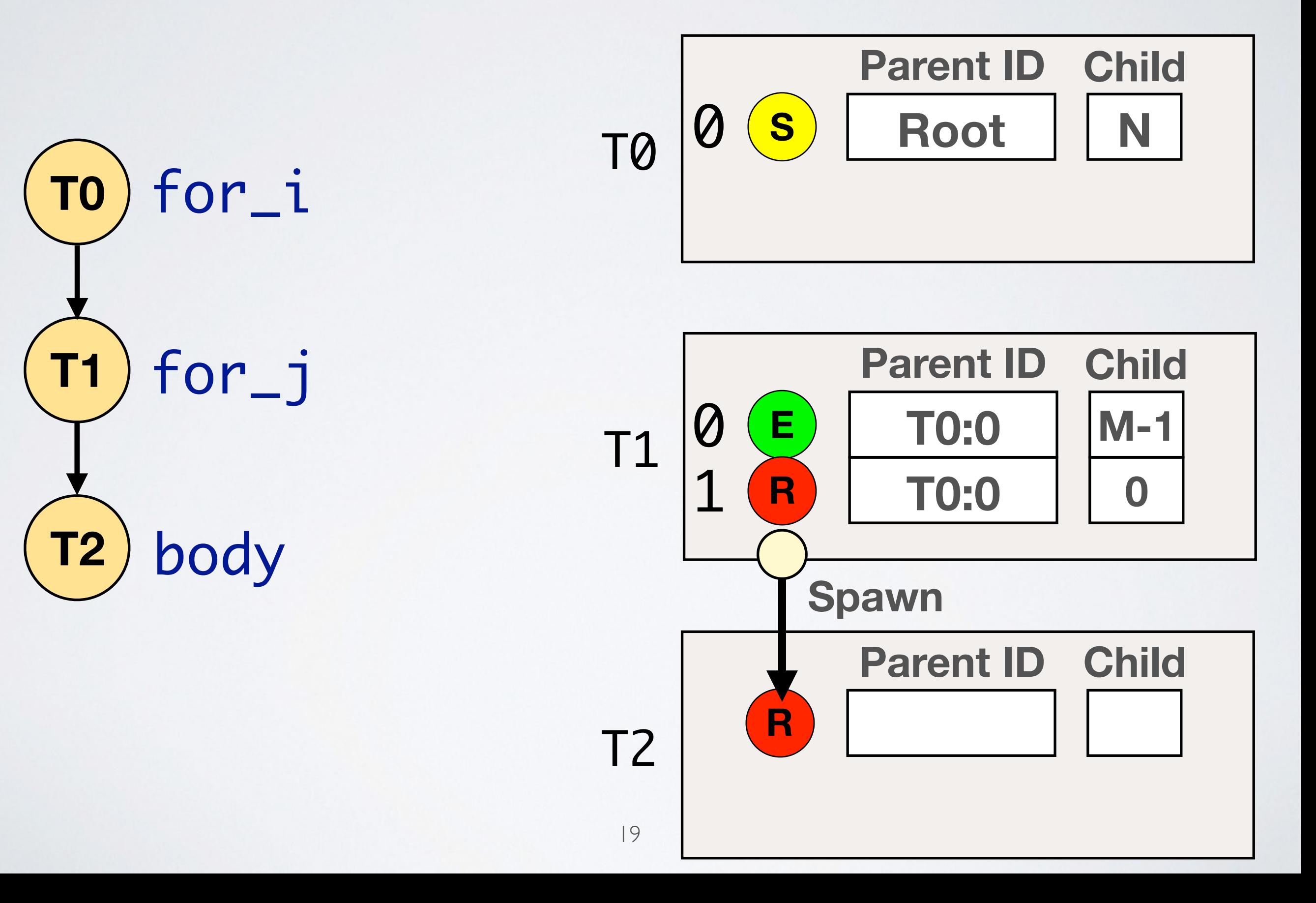

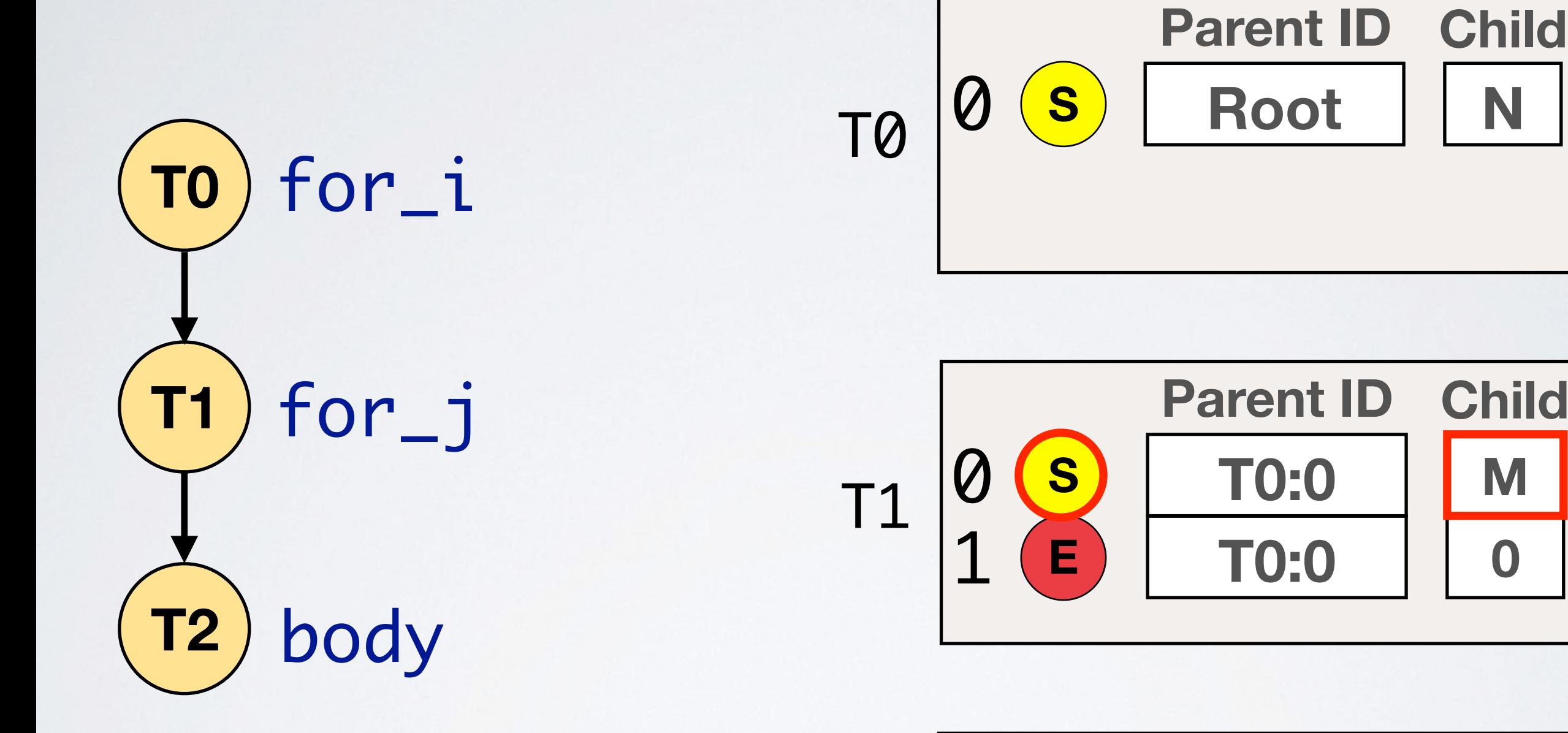

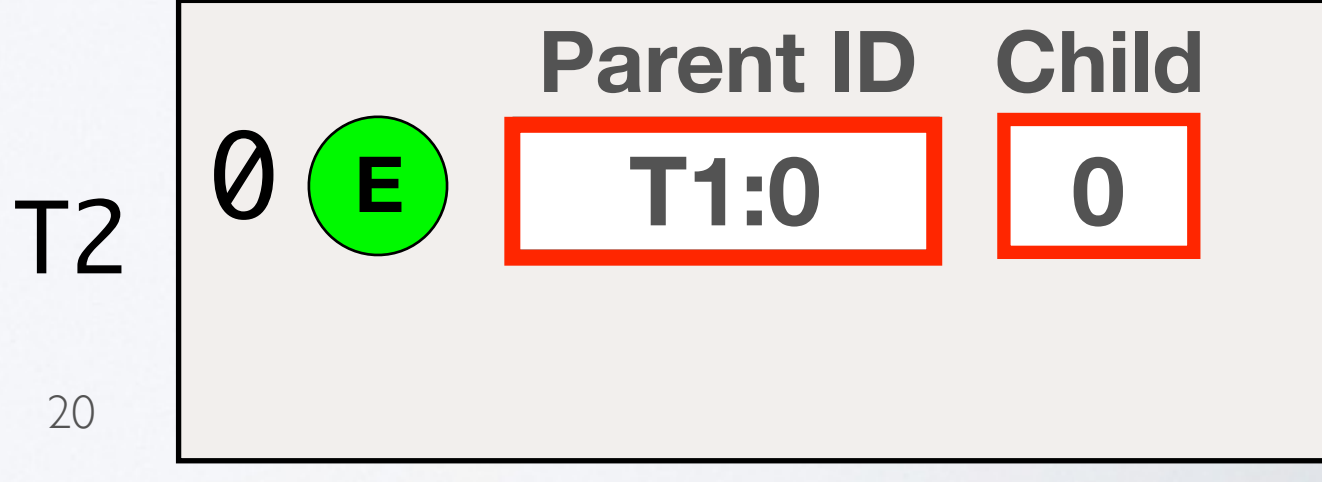

**N**

**M**

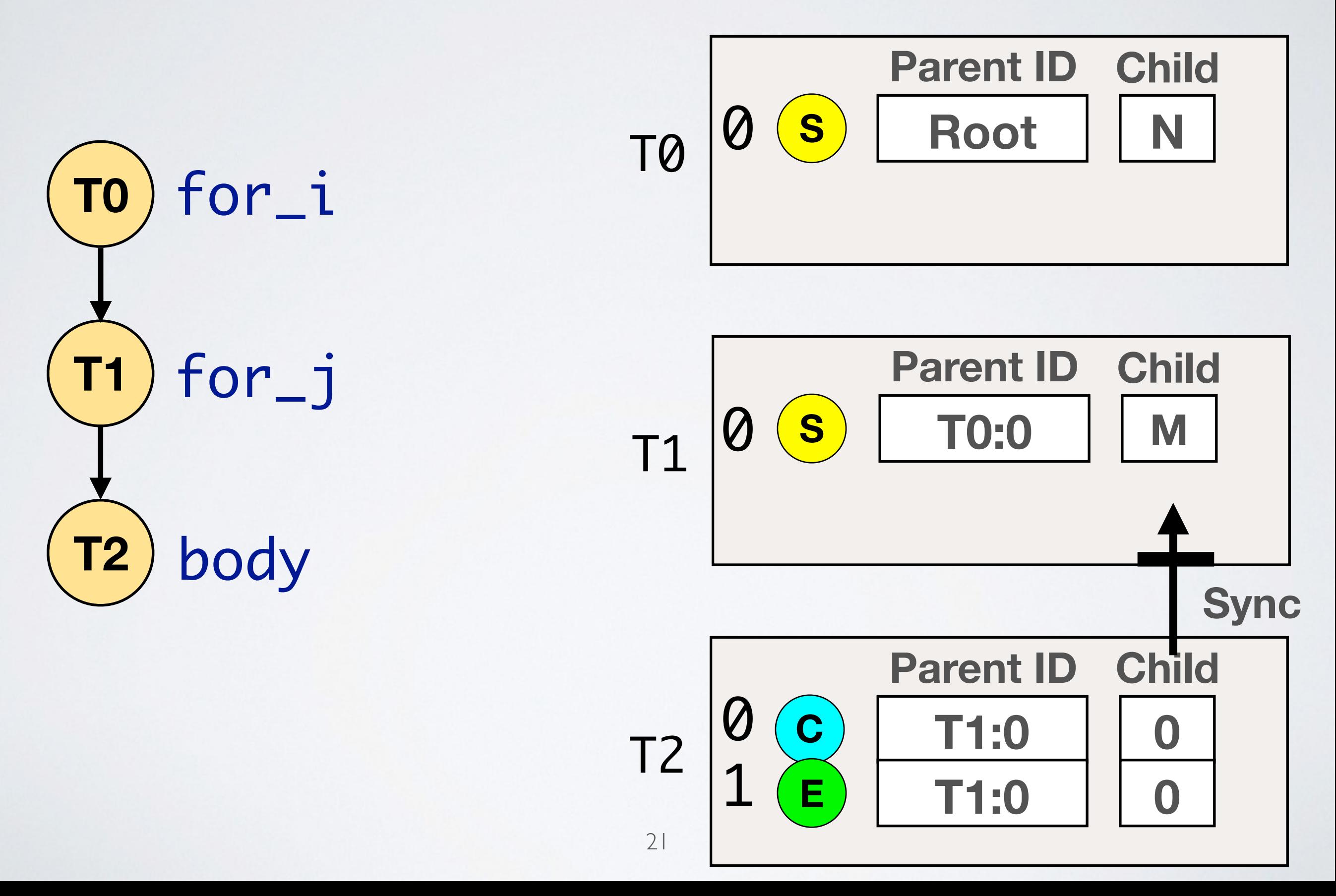

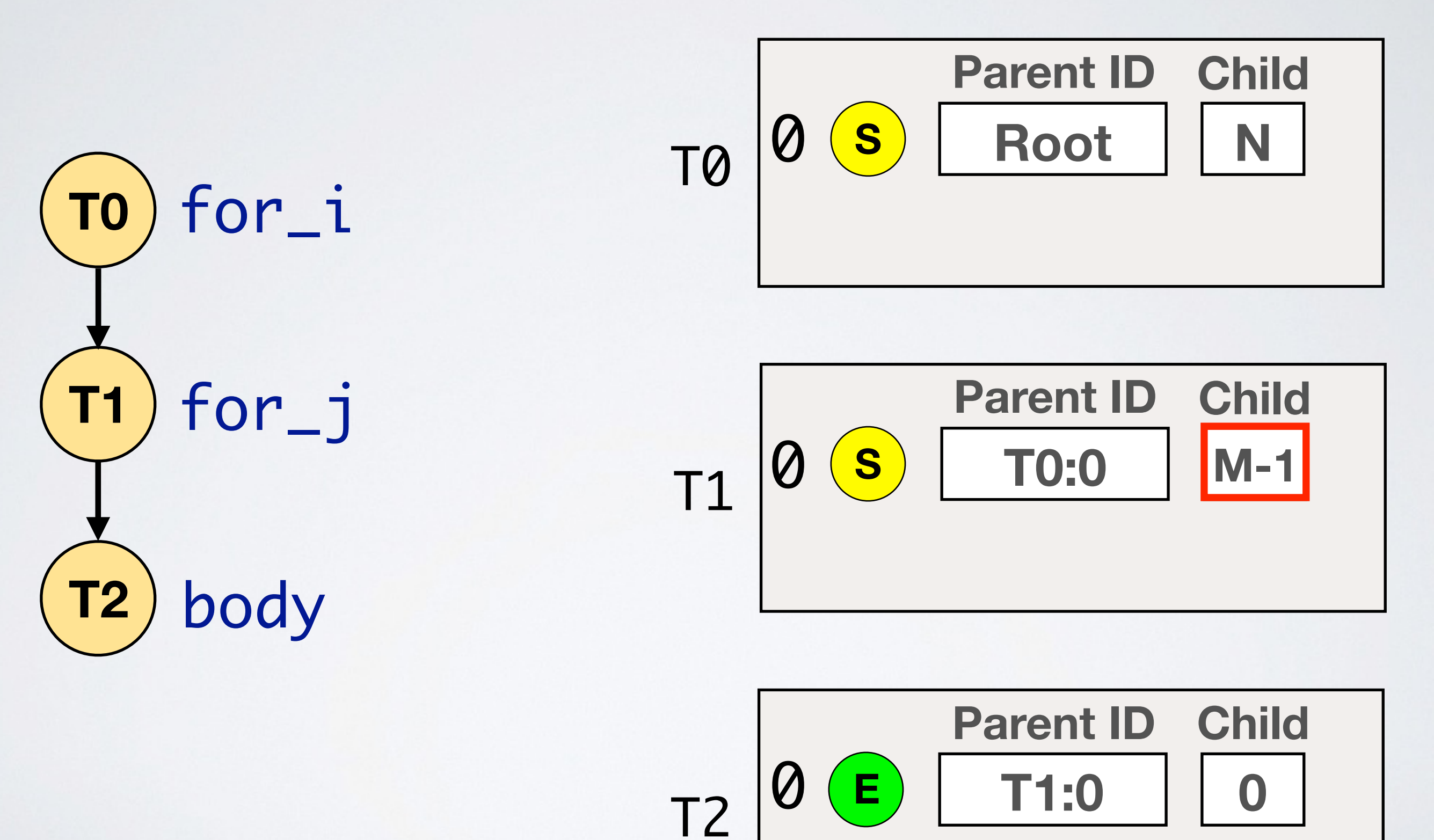

• What does task pipelining look like in TAPAS?

#### **Dedup**

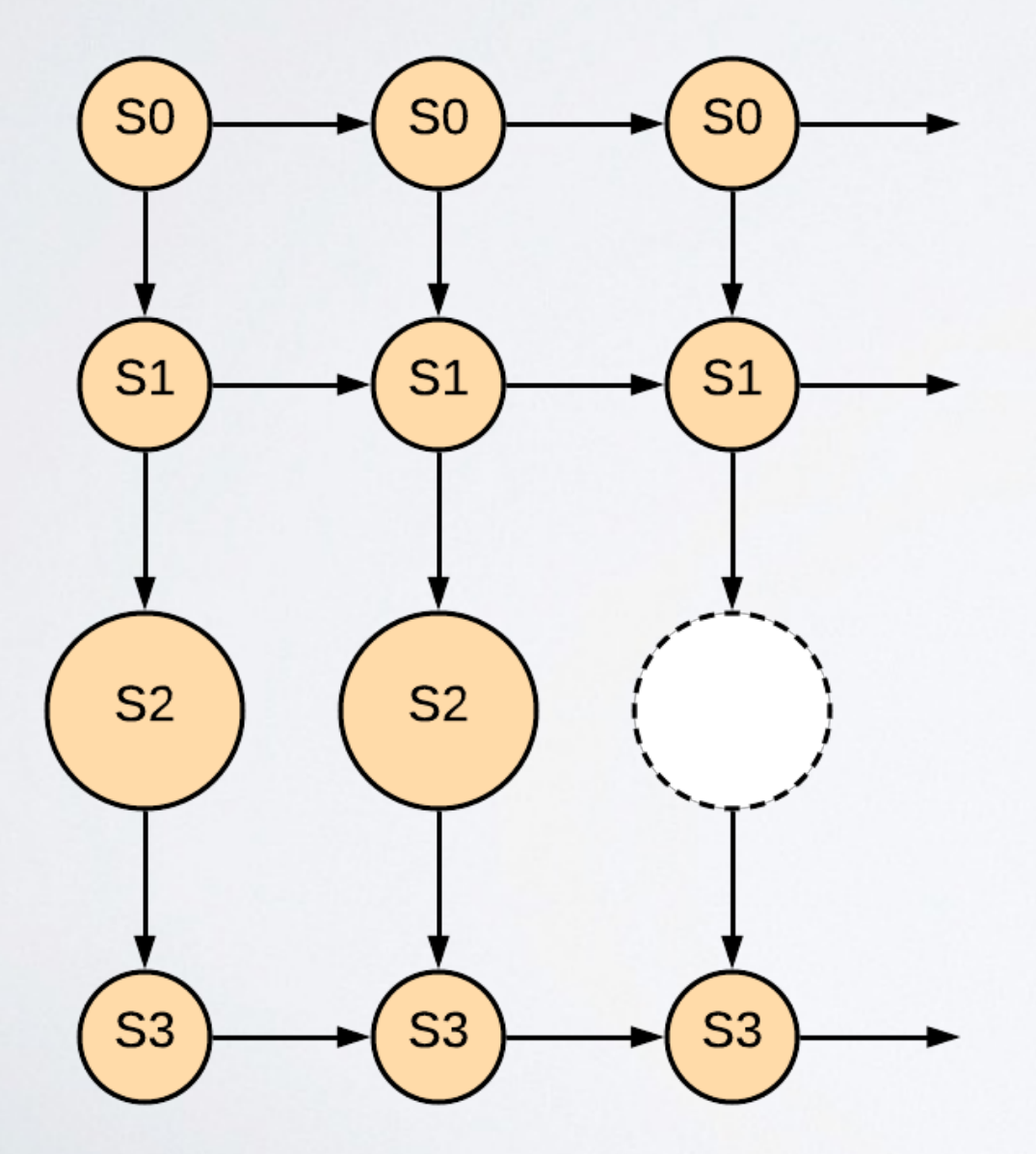

• What does task pipelining look like in TAPAS?

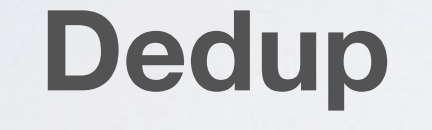

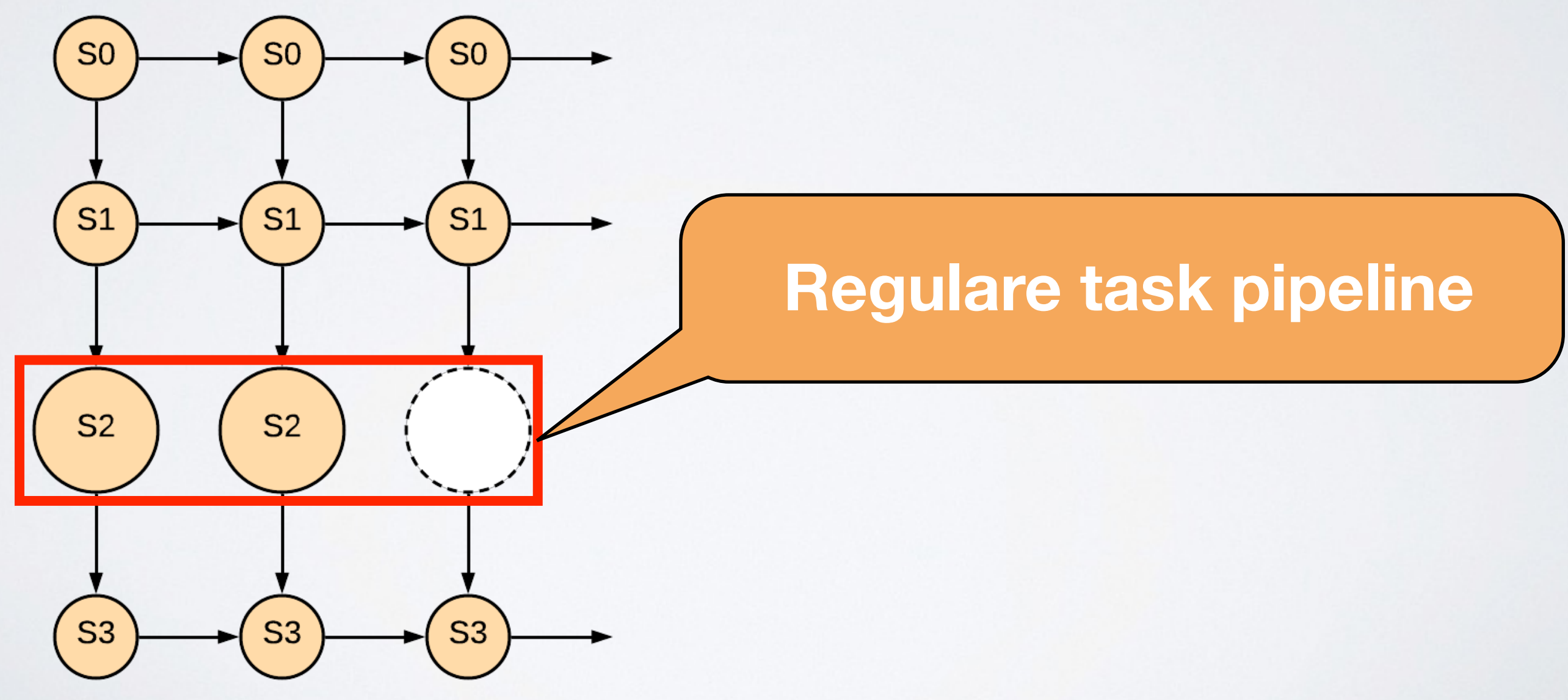

• What does task pipelining look like in TAPAS?

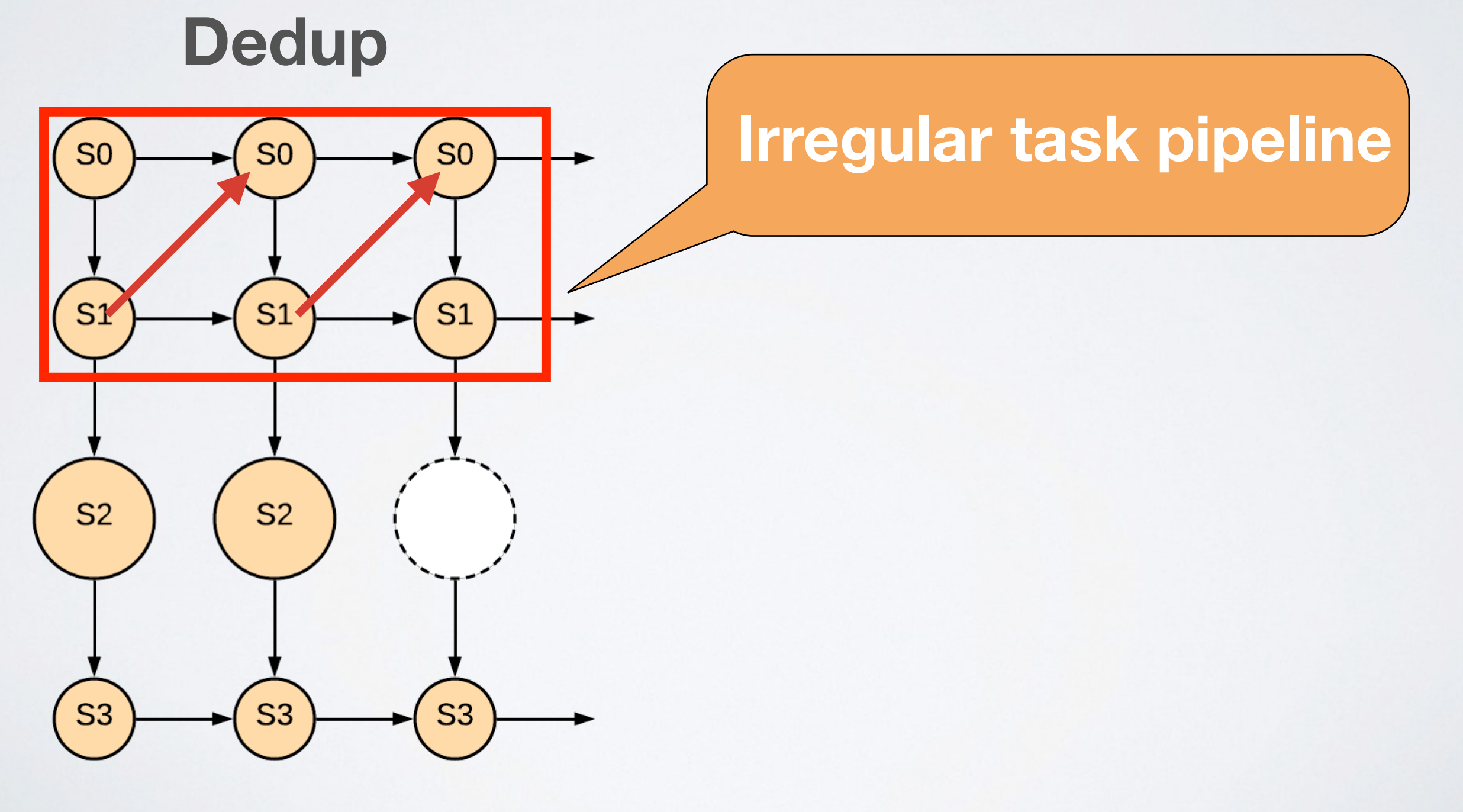

• What does task pipelining look like in TAPAS?

**Dedup**

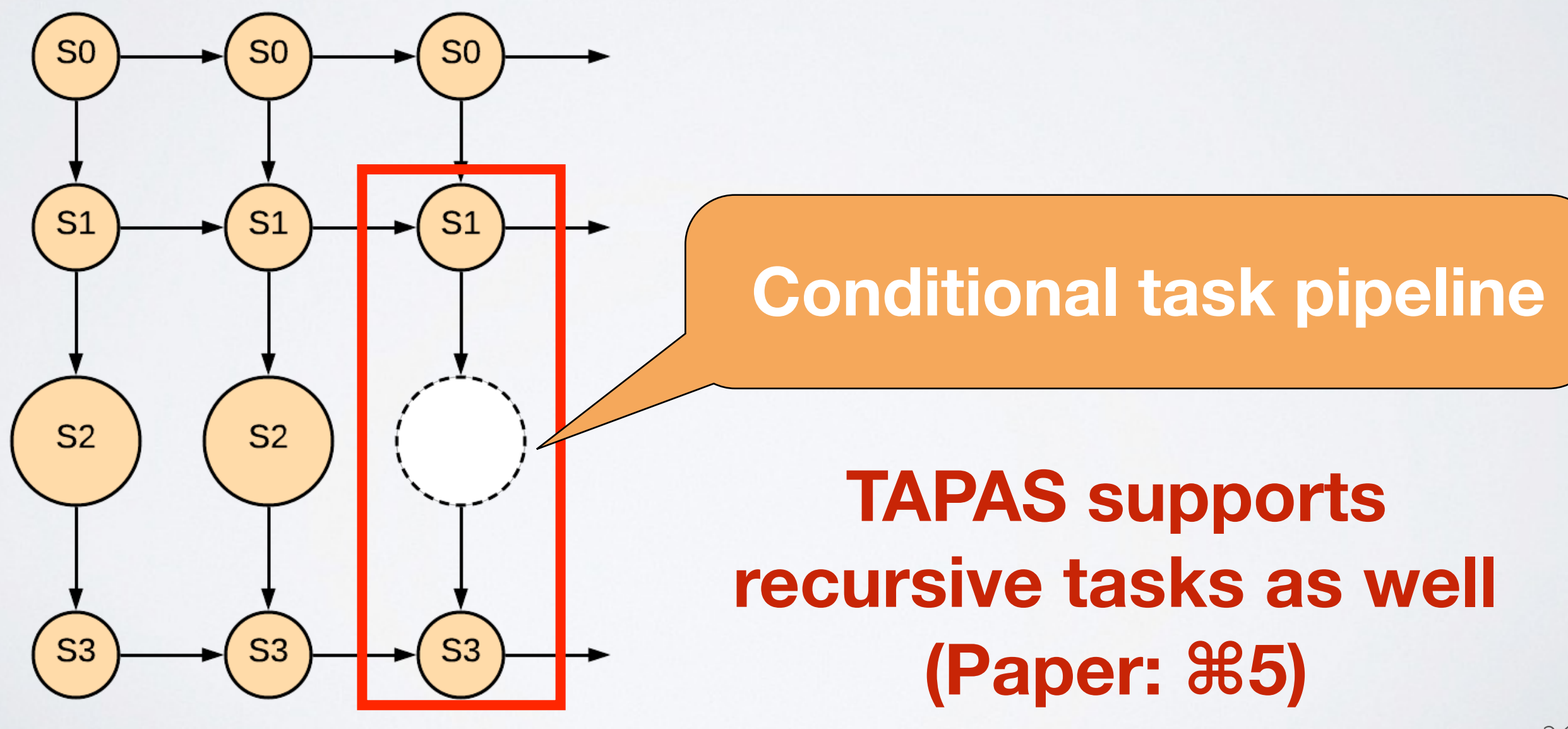

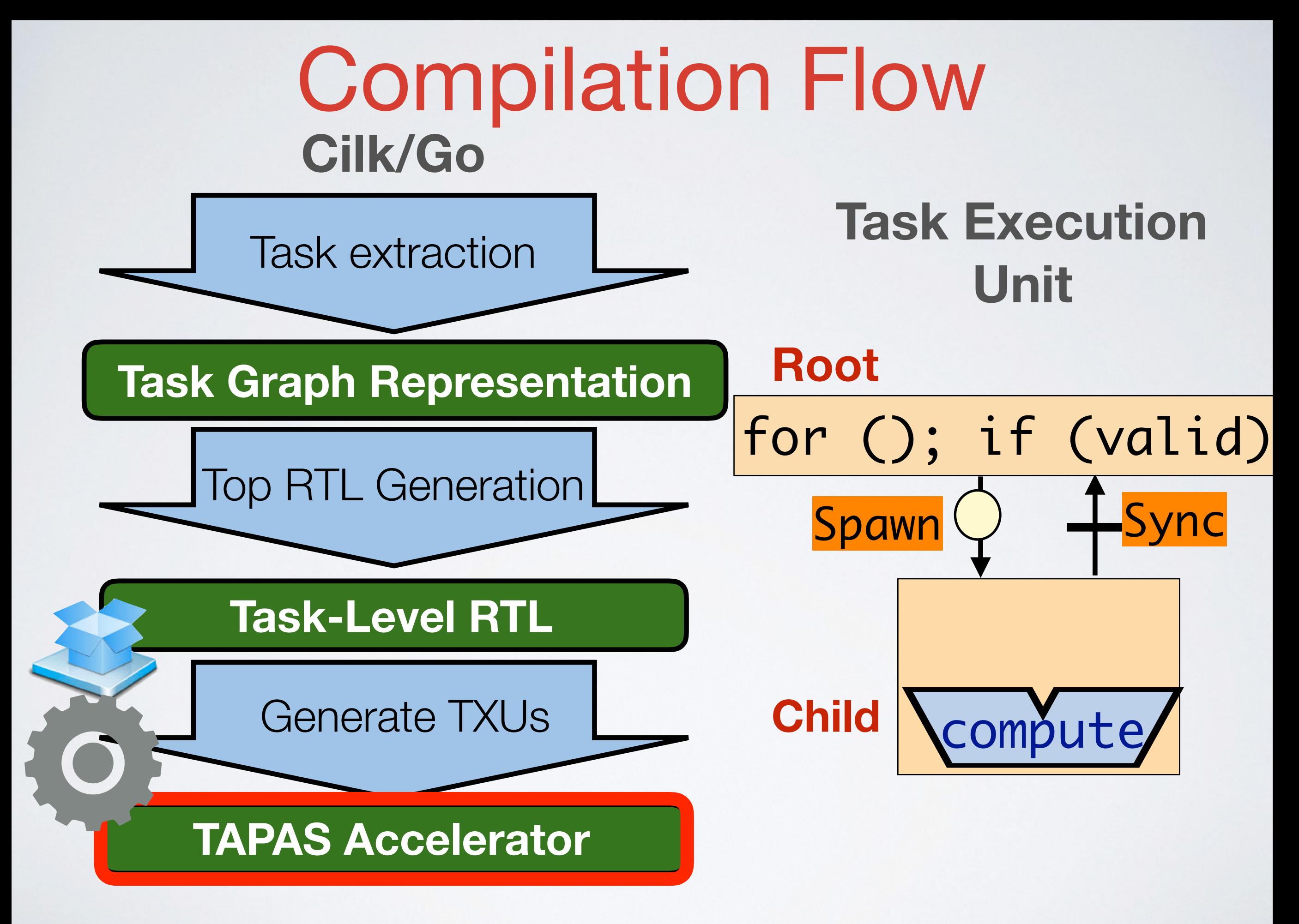

• What are the element inside each TXU?

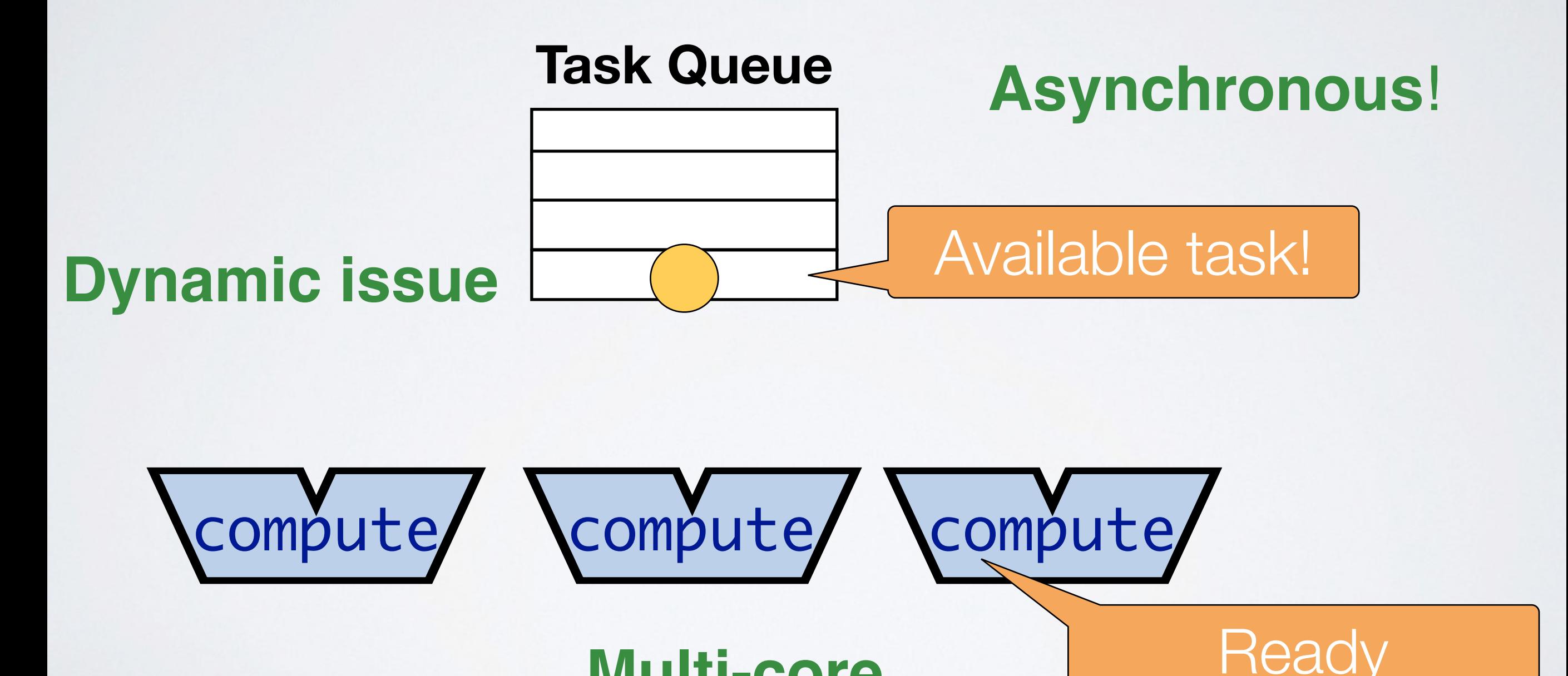

**Multi-core**

 $c[i][j] = a[i][j]+b[i][j];$ 

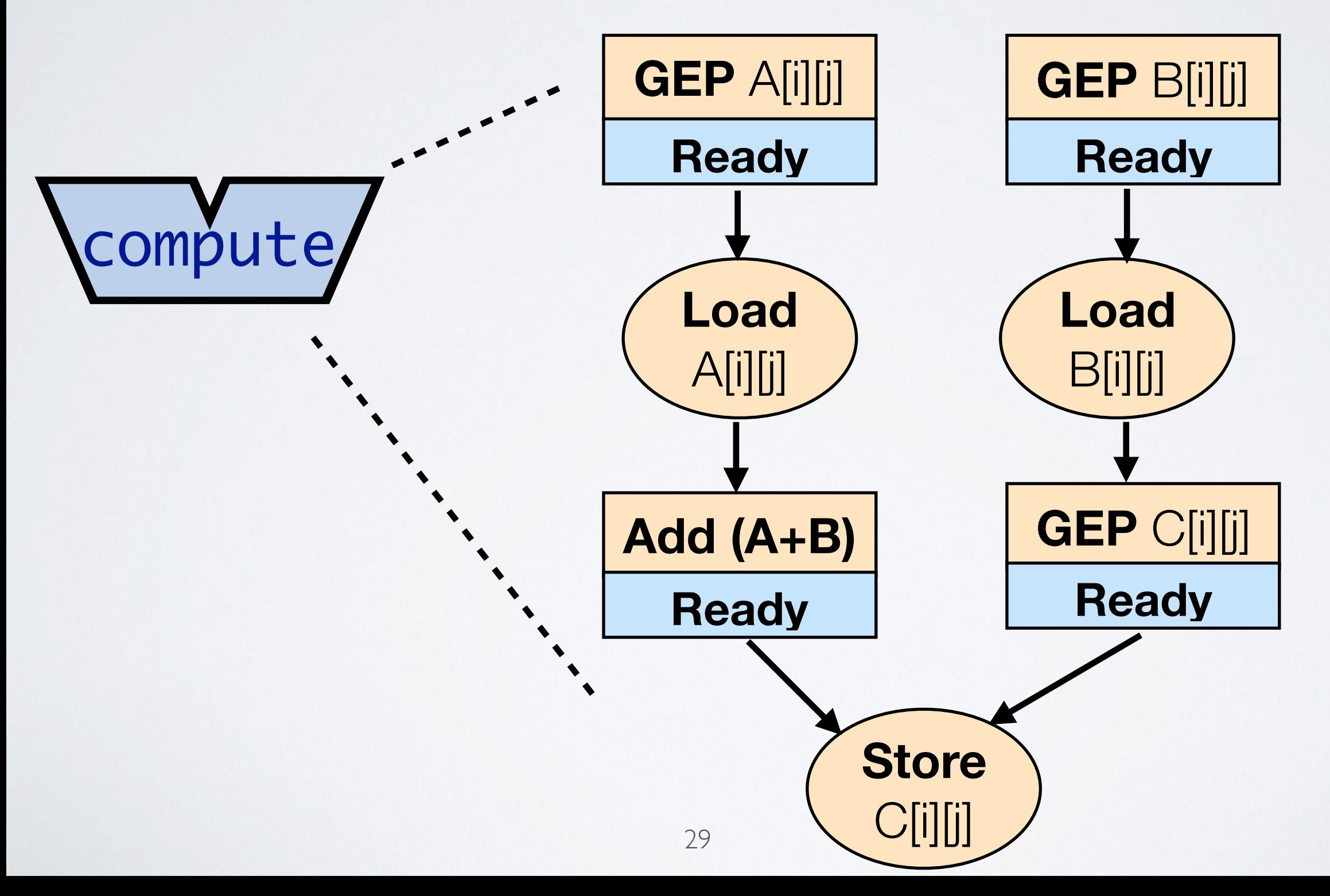

 $c[i][j] = a[i][j]+b[i][j];$ 

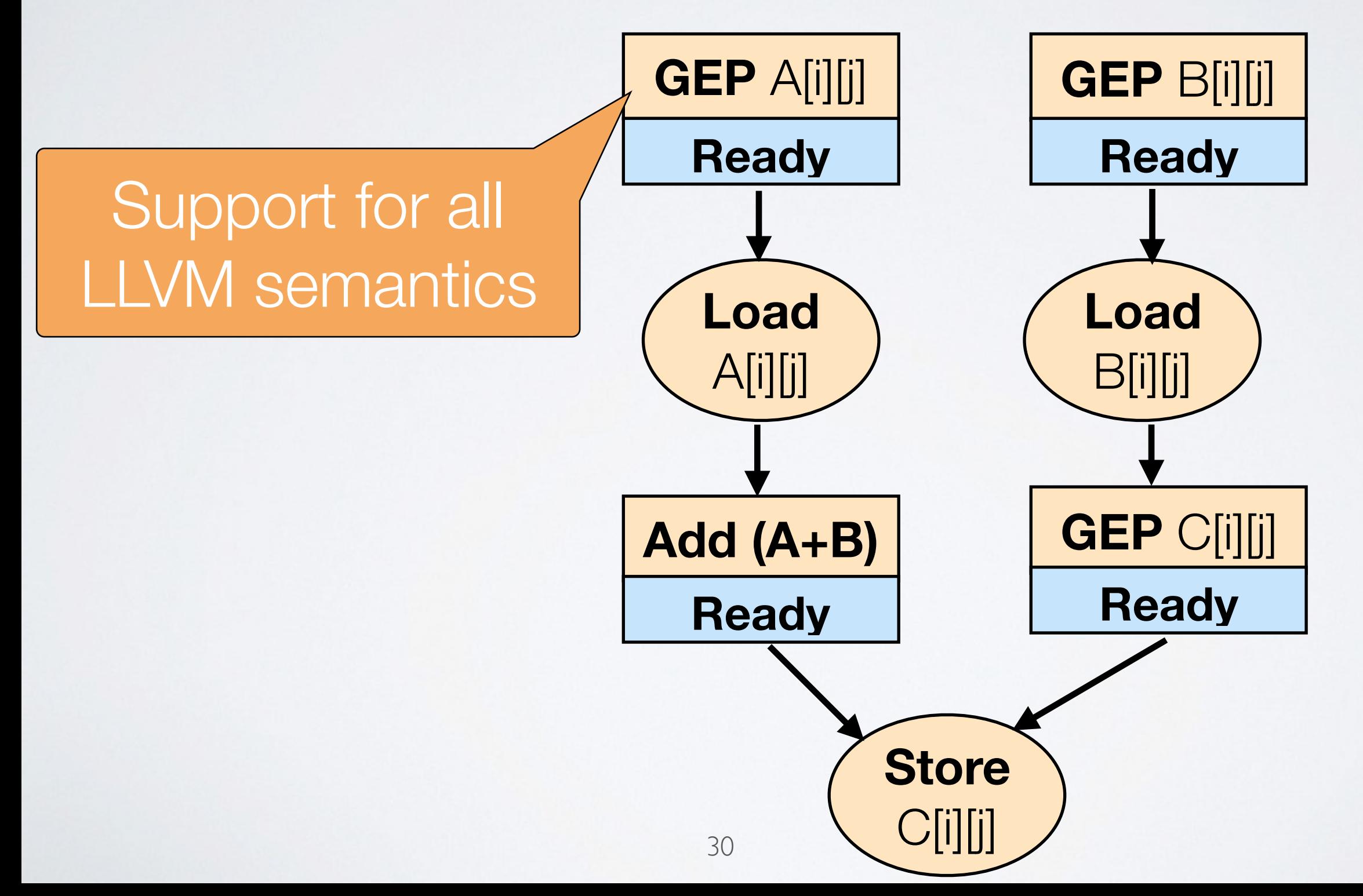

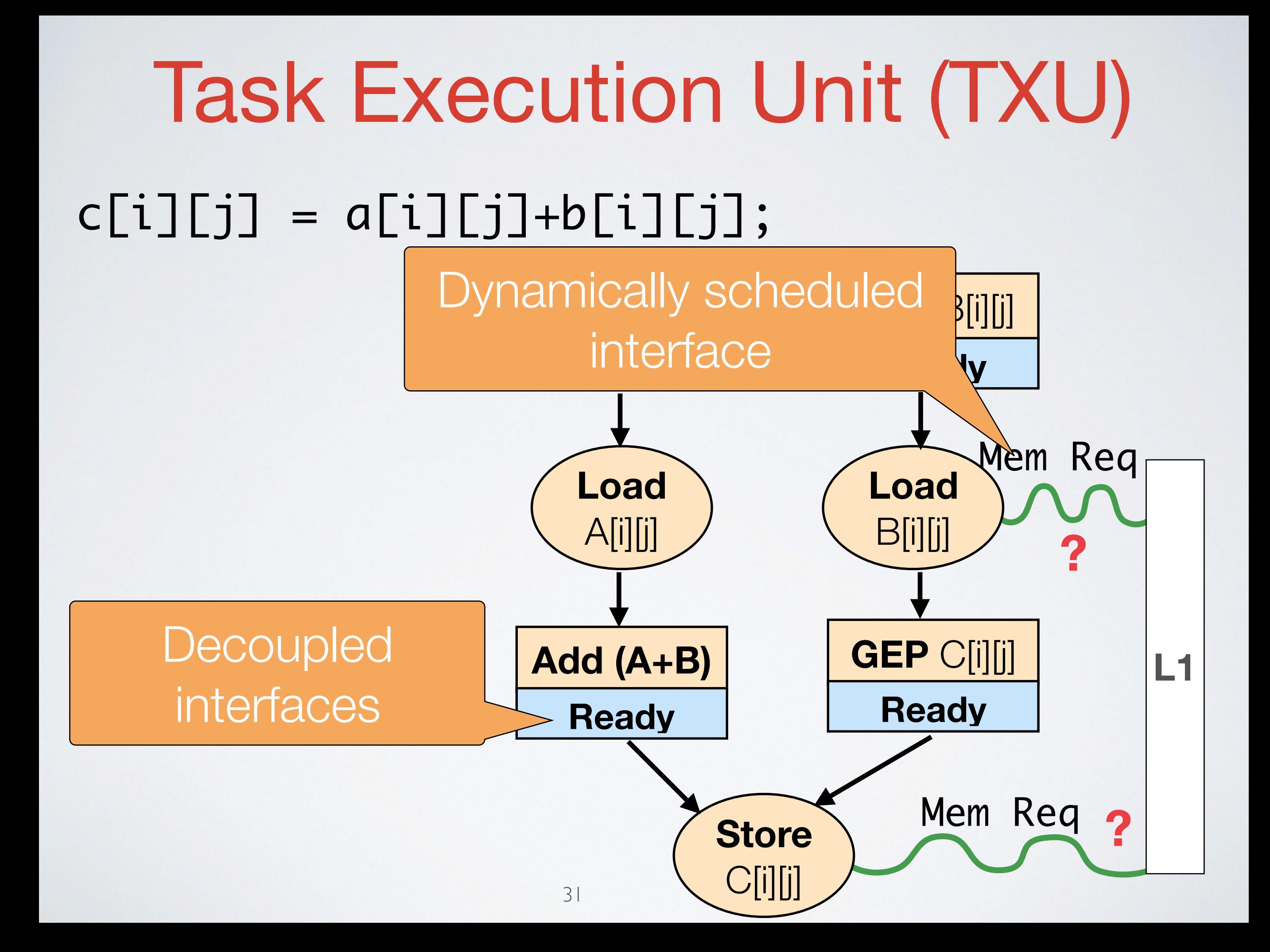

 $c[i][j] = a[i][j]+b[i][j];$ 

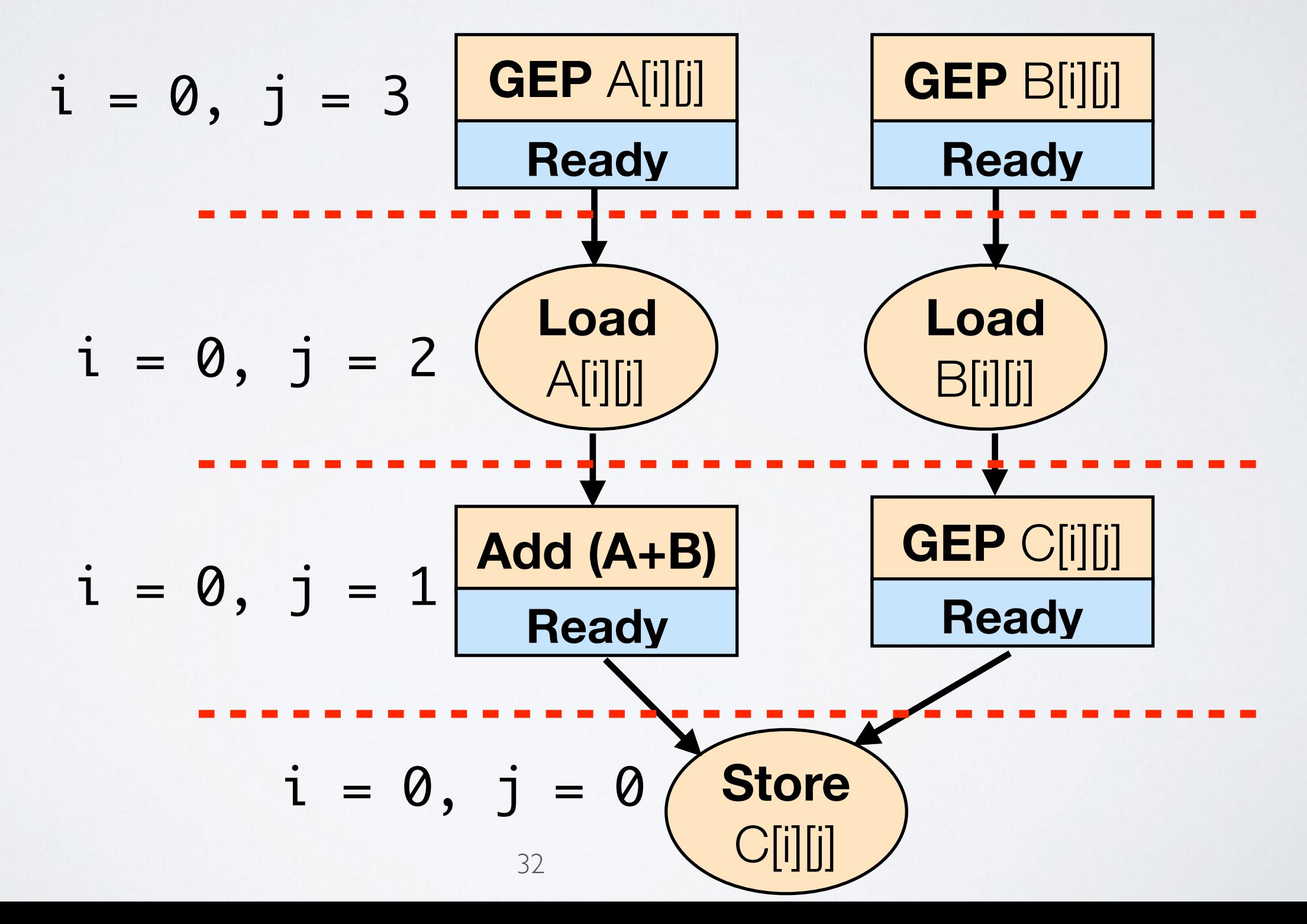

# Experiment

•Board: -Arria 10 SOC -Intel core i7

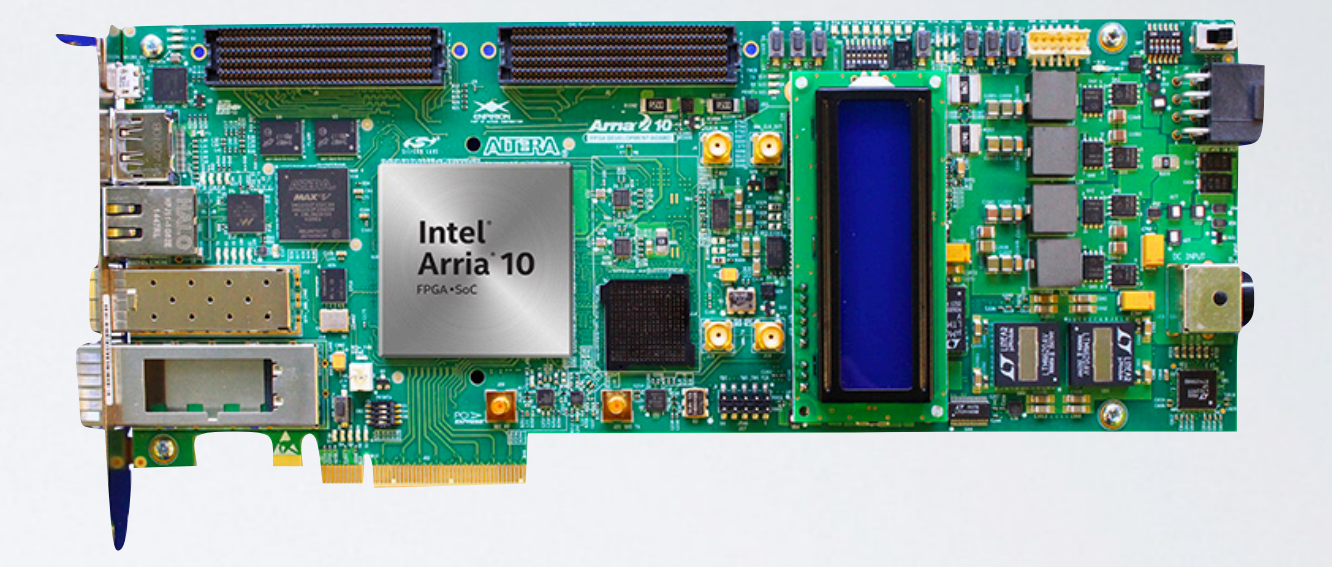

- •Execution time reported -Number of Cycles
- •Goal:
	- -Performance/watt improvement
	- -Reducing overhead of spawning tasks with few instructions

How does performance scale with workload size?

•Unlike a CPU, FPGA performance scales with **#TXU**  even for *fine grained* parallelism.

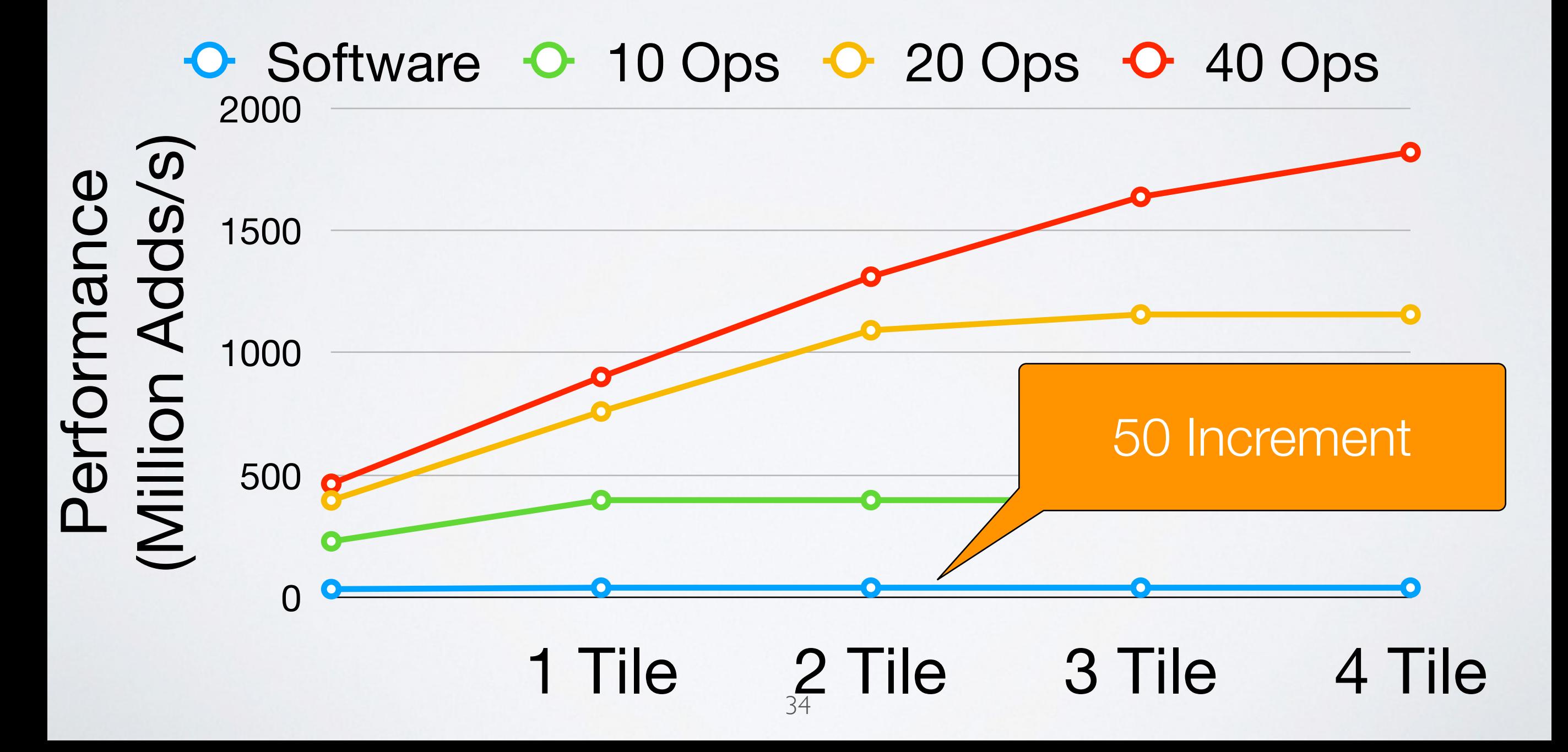

### Does performance scale with recursion?

•Performance scales with recursive algorithms

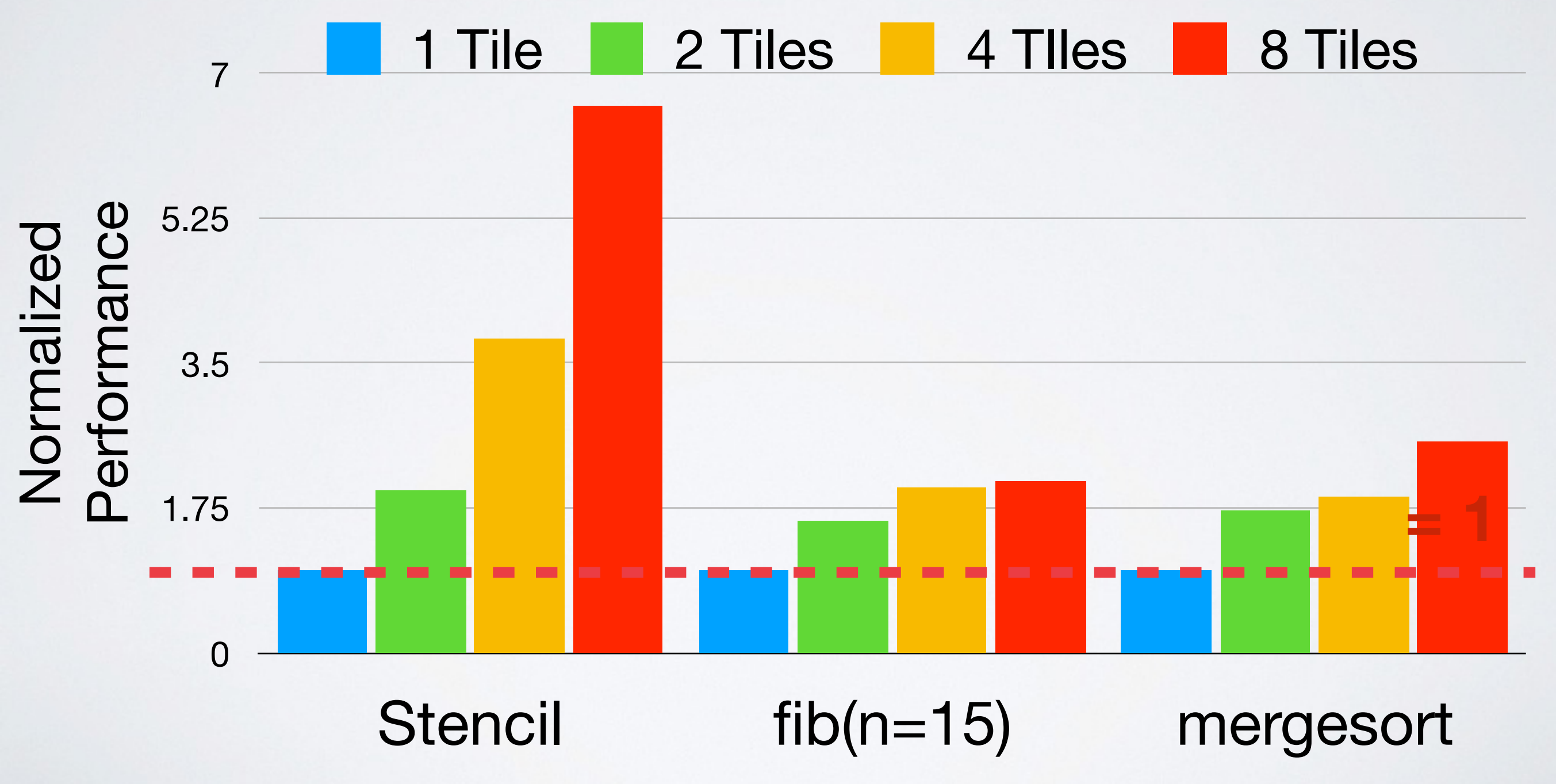

### How does performance compare to CPU?

•Performance gain compare to a Intel core i7

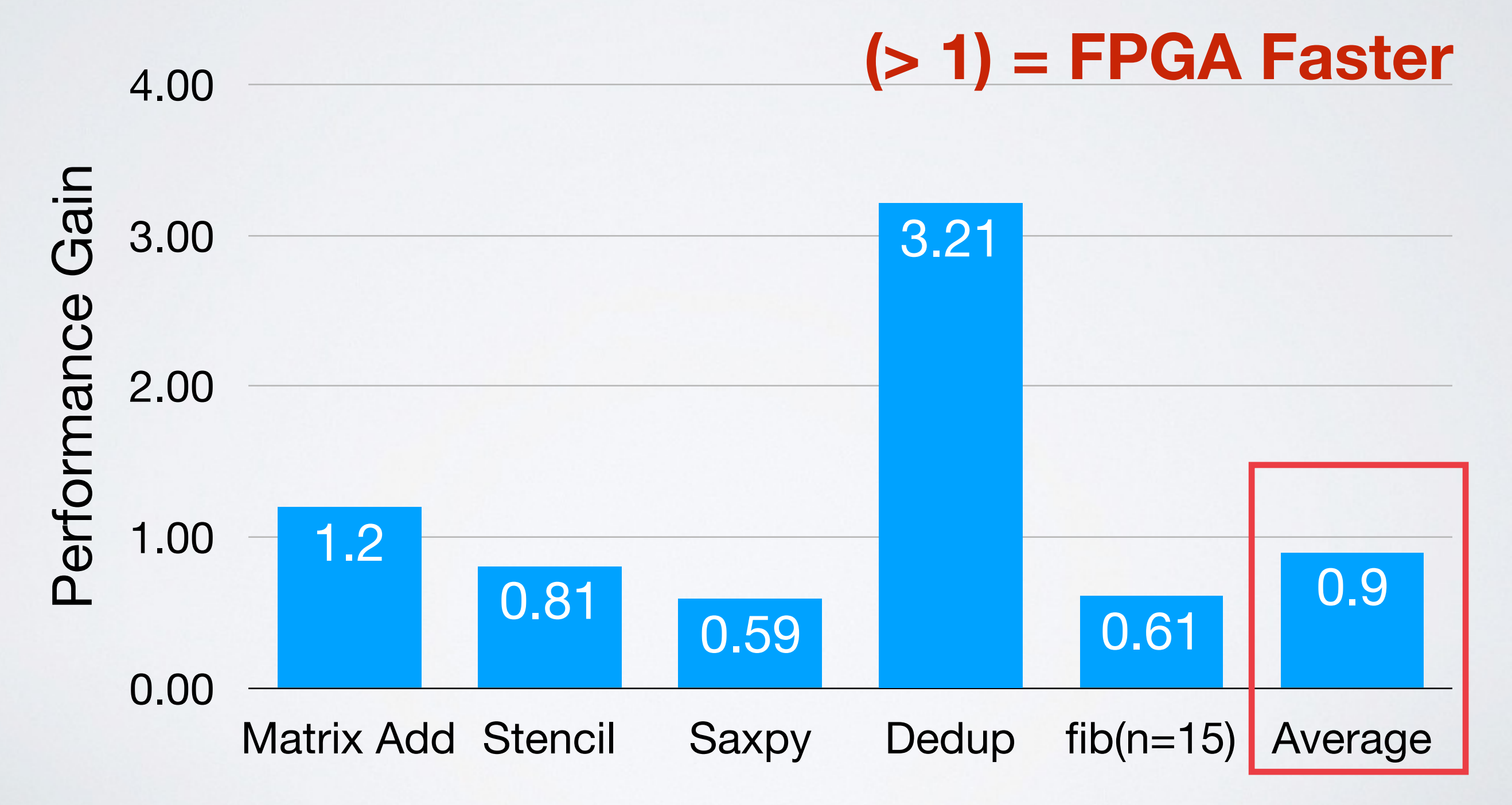

#### How does Performance/Watt compare to CPU?

•Performance/Watt has significant improvement

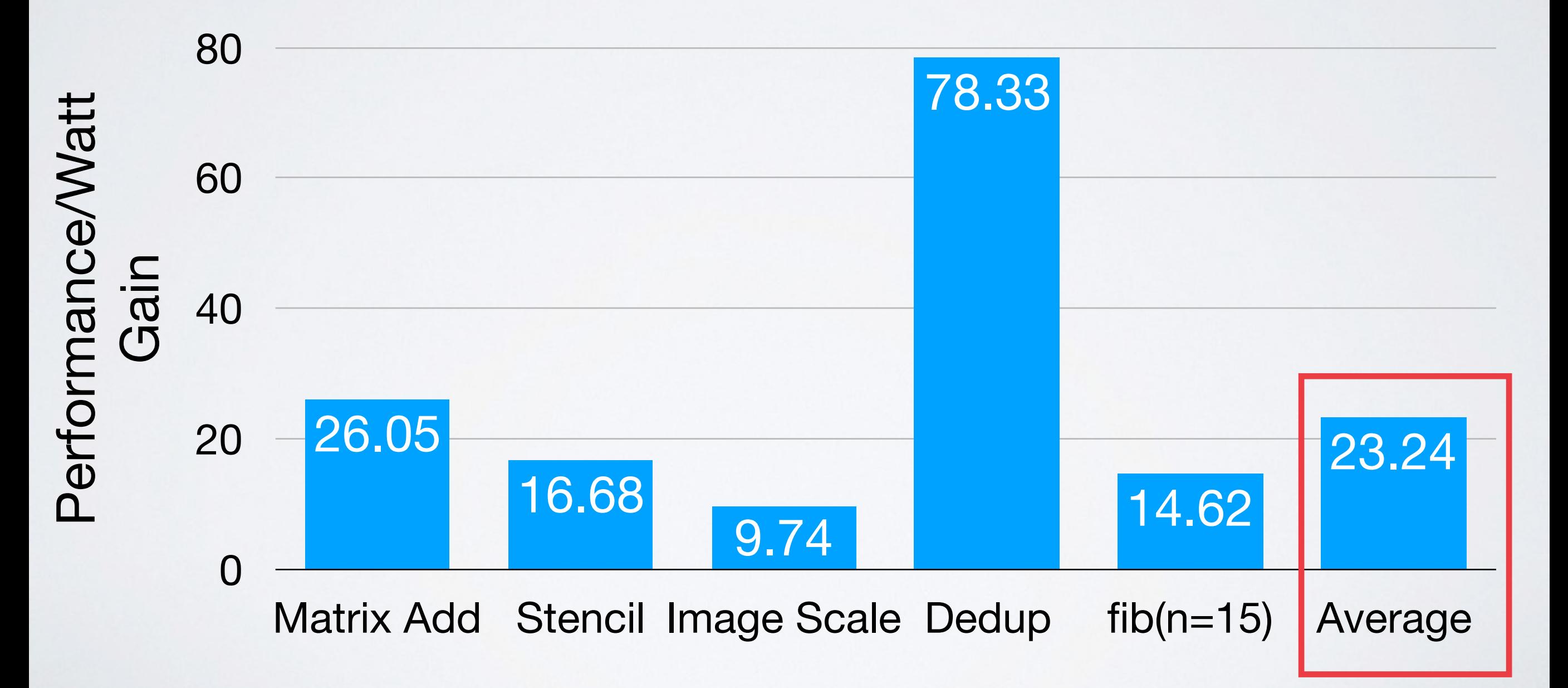

What is the overhead of task controller?

#### • ALM Utilization by Sub-block

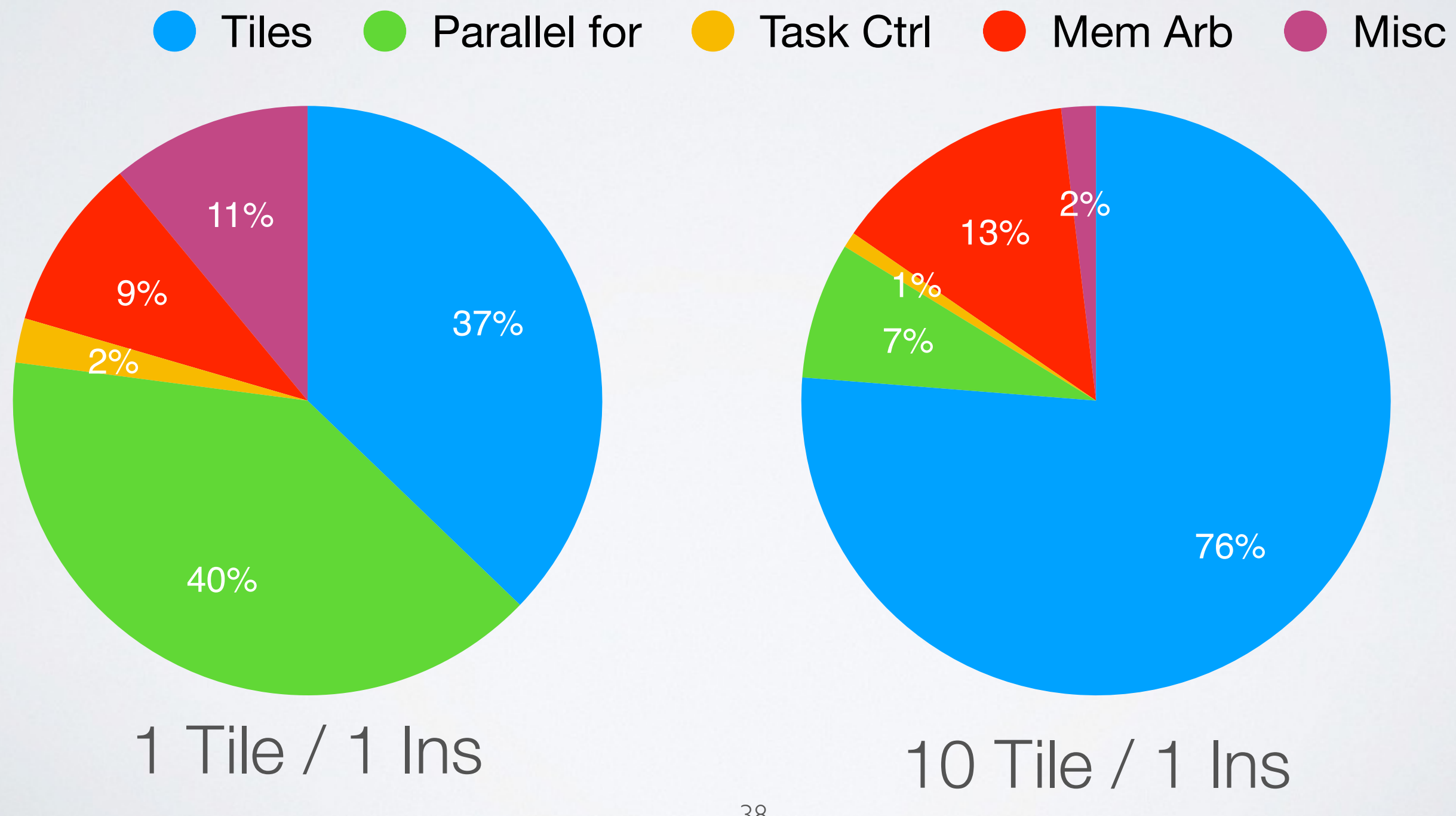

# Available now https://github.com/sfu-arch/tapas

# Thanks **Chisel** and **Tapir folks**

### Shout out to related…

- An Architectural Framework for Accelerating Dynamic Parallel Algorithms on Reconfigurable Hardware **(MICRO51)**
- •Dynamically scheduled high-level synthesis **(FPGA18`)**

### Parametrization and Configuration

- •TAPAS generated accelerator is *Parametrizable and Configurable.* 
	- The number of TXUs can be set specifically for each task base on different criteria.
	- -Datapath width can be set at this phase, supporting **mixed precision** as well.
	- -Memory modules within each Task Unit are configurable like scratchpads, network and cache.